# <span id="page-0-0"></span>Package 'ggRandomForests'

May 9, 2022

Type Package

Title Visually Exploring Random Forests

Version 2.2.0

Date 2022-05-09

Author John Ehrlinger <john.ehrlinger@gmail.com>

Maintainer John Ehrlinger <john.ehrlinger@gmail.com>

License GPL  $(>= 3)$ 

Encoding UTF-8

Language en-US

URL <https://github.com/ehrlinger/ggRandomForests>

BugReports <https://github.com/ehrlinger/ggRandomForests/issues>

Description Graphic elements for exploring Random Forests using the 'randomForest' or 'randomForestSRC' package for survival, regression and classification forests and 'ggplot2' package plotting.

**Depends** R ( $>= 3.5.0$ ), randomForestSRC ( $>= 1.5.5$ ), randomForest

Imports survival, parallel, tidyr, ggplot2

Suggests testthat, rmdformats, bookdown, RColorBrewer, MASS, dplyr, knitr, rmarkdown, plot3D, lintr, datasets

RoxygenNote 7.1.2

LazyData true

LazyDataCompression bzip2

VignetteBuilder knitr

NeedsCompilation no

Repository CRAN

Date/Publication 2022-05-09 14:30:02 UTC

# R topics documented:

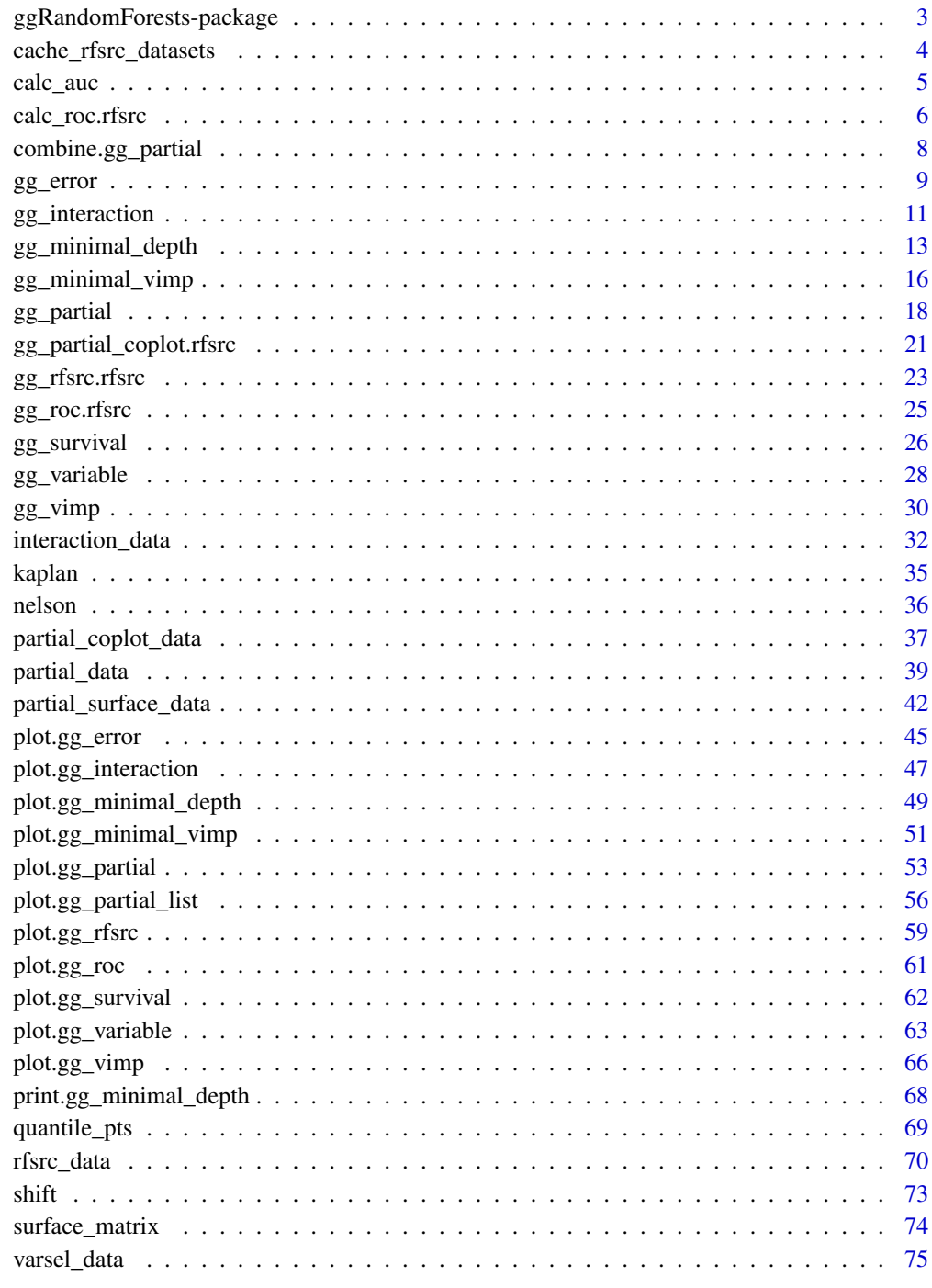

<span id="page-2-0"></span>ggRandomForests-package

*ggRandomForests: Visually Exploring Random Forests*

#### Description

ggRandomForests is a utility package for randomForestSRC (Ishwaran et.al. 2014, 2008, 2007) for survival, regression and classification forests and uses the ggplot2 (Wickham 2009) package for plotting results. ggRandomForests is structured to extract data objects from the random forest and provides S3 functions for printing and plotting these objects.

The randomForestSRC package provides a unified treatment of Breiman's (2001) random forests for a variety of data settings. Regression and classification forests are grown when the response is numeric or categorical (factor) while survival and competing risk forests (Ishwaran et al. 2008, 2012) are grown for right-censored survival data.

Many of the figures created by the ggRandomForests package are also available directly from within the randomForestSRC package. However, ggRandomForests offers the following advantages:

- Separation of data and figures: ggRandomForest contains functions that operate on either the [rfsrc](#page-0-0) forest object directly, or on the output from randomForestSRC post processing functions (i.e. plot.variable, var.select, find.interaction) to generate intermediate ggRandomForests data objects. S3 functions are provide to further process these objects and plot results using the ggplot2 graphics package. Alternatively, users can use these data objects for additional custom plotting or analysis operations.
- Each data object/figure is a single, self contained object. This allows simple modification and manipulation of the data or ggplot2 objects to meet users specific needs and requirements.
- The use of ggplot2 for plotting. We chose to use the ggplot2 package for our figures to allow users flexibility in modifying the figures to their liking. Each S3 plot function returns either a single ggplot2 object, or a list of ggplot2 objects, allowing users to use additional ggplot2 functions or themes to modify and customize the figures to their liking.

The ggRandomForests package contains the following data functions:

- [gg\\_rfsrc](#page-22-1): randomForest[SRC] predictions.
- [gg\\_error](#page-8-1): randomForest[SRC] convergence rate based on the OOB error rate.
- [gg\\_roc](#page-24-1): ROC curves for randomForest classification models.
- [gg\\_vimp](#page-29-1): Variable Importance ranking for variable selection.
- [gg\\_minimal\\_depth](#page-12-1): Minimal Depth ranking for variable selection (Ishwaran et.al. 2010).
- [gg\\_minimal\\_vimp](#page-15-1): Comparing Minimal Depth and VIMP rankings for variable selection.
- [gg\\_interaction](#page-10-1): Minimal Depth interaction detection (Ishwaran et.al. 2010)
- [gg\\_variable](#page-27-1): Marginal variable dependence.
- [gg\\_partial](#page-17-1): Partial (risk adjusted) variable dependence.
- [gg\\_partial\\_coplot](#page-20-1): Partial variable conditional dependence (computationally expensive).

• [gg\\_survival](#page-25-1): Kaplan-Meier/Nelson-Aalen hazard analysis.

Each of these data functions has an associated S3 plot function that returns ggplot2 objects, either individually or as a list, which can be further customized using standard ggplot2 commands.

## References

Breiman, L. (2001). Random forests, Machine Learning, 45:5-32.

Ishwaran H. and Kogalur U.B. (2014). Random Forests for Survival, Regression and Classification (RF-SRC), R package version 1.5.5.12.

Ishwaran H. and Kogalur U.B. (2007). Random survival forests for R. R News 7(2), 25–31.

Ishwaran H., Kogalur U.B., Blackstone E.H. and Lauer M.S. (2008). Random survival forests. Ann. Appl. Statist. 2(3), 841–860.

Ishwaran, H., U. B. Kogalur, E. Z. Gorodeski, A. J. Minn, and M. S. Lauer (2010). High-dimensional variable selection for survival data. J. Amer. Statist. Assoc. 105, 205-217.

Ishwaran, H. (2007). Variable importance in binary regression trees and forests. Electronic J. Statist., 1, 519-537.

Wickham, H. ggplot2: elegant graphics for data analysis. Springer New York, 2009.

<span id="page-3-1"></span>cache\_rfsrc\_datasets *Recreate the cached data sets for the ggRandomForests package*

# Description

Recreate the cached data sets for the ggRandomForests package

## Usage

```
cache\_rfsrc\_datasets(set = NA, save = TRUE, pth, ...)
```
#### Arguments

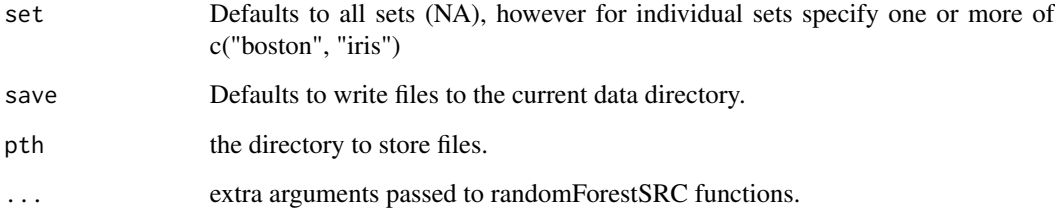

<span id="page-3-0"></span>

#### <span id="page-4-0"></span>calc\_auc 5

## Details

Constructing random forests are computationally expensive, and the ggRandomForests operates directly on randomForestSRC objects. We cache computationally intensive randomForestSRC objects to improve the ggRandomForests examples, diagnostics and vignettes run times. The set of precompiled randomForestSRC objects are stored in the package data subfolder, however version changes in the dependent packages may break some functionality. This function was created to help the package developer deal with those changes. We make the function available to end users to create objects for further experimentation.

There are five cached data set types: '

- [rfsrc\\_data](#page-69-1) [rfsrc](#page-0-0) objects.
- [varsel\\_data](#page-74-1) [var.select](#page-0-0) minimal depth variable selection objects.
- [interaction\\_data](#page-31-1) [find.interaction](#page-0-0) minimal depth, pairwise variable interaction matrices.
- [partial\\_data](#page-38-1) [plot.variable](#page-0-0) objects (partial=TRUE) for partial variable dependence.
- [partial\\_coplot\\_data](#page-36-1) [plot.variable](#page-0-0) objects (partial=TRUE) for partial variable dependence.

For the following data sets: #'

- \_iris The iris data set.
- \_boston The boston housing data set (MASS package).

#### See Also

iris airq mtcars [Boston](#page-0-0) [pbc](#page-0-0) [veteran](#page-0-0) [rfsrc\\_data](#page-69-1) [varsel\\_data](#page-74-1) [interaction\\_data](#page-31-1) [partial\\_data](#page-38-1) [partial\\_coplot\\_data](#page-36-1)

<span id="page-4-1"></span>calc\_auc *Area Under the ROC Curve calculator*

#### Description

Area Under the ROC Curve calculator

#### Usage

calc\_auc(x)

#### Arguments

x [gg\\_roc](#page-24-1) object

# Details

calc\_auc uses the trapezoidal rule to calculate the area under the ROC curve. This is a helper function for the [gg\\_roc](#page-24-1) functions.

# <span id="page-5-0"></span>Value

AUC. 50% is random guessing, higher is better.

#### See Also

```
calc_roc gg_roc
plot.gg_roc
```
## Examples

```
##
## Taken from the gg_roc example
# rfsrc_iris <- rfsrc(Species ~ ., data = iris)
data(rfsrc_iris)
## Not run:
gg_dta <- gg_roc(rfsrc_iris, which.outcome=1)
calc_auc(gg_dta)
## End(Not run)
gg_dta <- gg_roc(rfsrc_iris, which.outcome=2)
calc_auc(gg_dta)
## randomForest tests
rf_iris <- randomForest::randomForest(Species ~ ., data = iris)
gg_dta <- gg_roc(rfsrc_iris, which.outcome=2)
calc_auc(gg_dta)
```
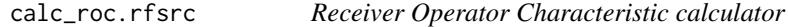

# <span id="page-5-1"></span>Description

Receiver Operator Characteristic calculator

# Usage

```
## S3 method for class 'rfsrc'
calc\_roc(object, dta, which.outcome = "all", oob = TRUE, ...)
```
# calc\_roc.rfsrc 7

# Arguments

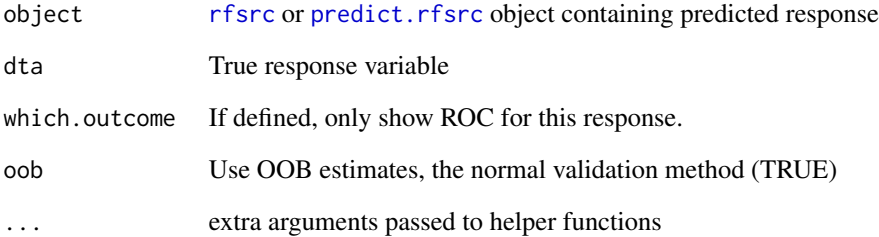

# Details

For a randomForestSRC prediction and the actual response value, calculate the specificity (1-False Positive Rate) and sensitivity (True Positive Rate) of a predictor.

This is a helper function for the [gg\\_roc](#page-24-1) functions, and not intended for use by the end user.

# Value

A gg\_roc object

# See Also

[calc\\_auc](#page-4-1) [gg\\_roc](#page-24-1) [plot.gg\\_roc](#page-60-1)

```
## Taken from the gg_roc example
# rfsrc_iris <- rfsrc(Species ~ ., data = iris)
data(rfsrc_iris)
gg_dta <- calc_roc(rfsrc_iris, rfsrc_iris$yvar,
     which.outcome=1, oob=TRUE)
gg_dta <- calc_roc(rfsrc_iris, rfsrc_iris$yvar,
     which.outcome=1, oob=FALSE)
rf_iris <- randomForest(Species ~ ., data = iris)
gg_dta <- calc_roc(rf_iris, rf_iris$yvar,
     which.outcome=1)
gg_dta <- calc_roc(rf_iris, rf_iris$yvar,
    which.outcome=2)
```
<span id="page-7-0"></span>combine.gg\_partial *combine two gg\_partial objects*

### Description

The combine.gg\_partial function assumes the two [gg\\_partial](#page-17-1) objects were generated from the same [rfsrc](#page-0-0) object. So, the function joins along the [gg\\_partial](#page-17-1) list item names (one per partial plot variable). Further, we combine the two [gg\\_partial](#page-17-1) objects along the group variable.

Hence, to join three [gg\\_partial](#page-17-1) objects together (i.e. for three different time points from a survival random forest) would require two combine.gg\_partial calls: One to join the first two [gg\\_partial](#page-17-1) object, and one to append the third [gg\\_partial](#page-17-1) object to the output from the first call. The second call will append a single lbls label to the [gg\\_partial](#page-17-1) object.

#### Usage

```
combine.gg_partial(x, y, lbls, ...)
```
#### Arguments

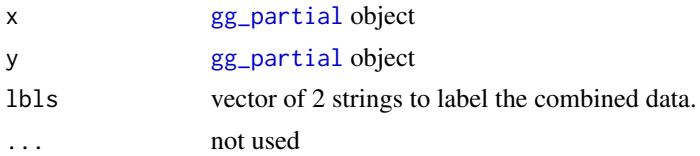

## Value

[gg\\_partial](#page-17-1) or gg\_partial\_list based on class of x and y.

# Examples

```
## Not run:
# We need to create this dataset
cache_rfsrc_datasets(set="pbc")
```
# Load a set of plot.variable partial plot data data(partial\_pbc)

```
# A list of 2 plot.variable objects
length(partial_pbc)
class(partial_pbc)
```

```
class(partial_pbc[[1]])
class(partial_pbc[[2]])
```

```
# Create gg_partial objects
ggPrtl.1 <- gg_partial(partial_pbc[[1]])
ggPrtl.2 <- gg_partial(partial_pbc[[2]])
```
#### <span id="page-8-0"></span>gg\_error 9

```
# Combine the objects to get multiple time curves
# along variables on a single figure.
ggpart <- combine.gg_partial(ggPrtl.1, ggPrtl.2,
                            lbls = c("1 year", "3 years")# Plot each figure separately
plot(ggpart)
# Get the continuous data for a panel of continuous plots.
ggcont <- ggpart
ggcont$edema <- ggcont$ascites <- ggcont$stage <- NULL
plot(ggcont, panel=TRUE)
# And the categorical for a panel of categorical plots.
nms <- colnames(sapply(ggcont, function(st) {st}))
for(ind in nms) {
  ggpart[[ind]] <- NULL
}
plot(ggpart, panel=TRUE)
```
## End(Not run)

<span id="page-8-1"></span>

gg\_error *randomForest error rate data object*

#### Description

Extract the cumulative (OOB) randomForestSRC error rate as a function of number of trees.

## Usage

```
gg_error(object, ...)
```
#### Arguments

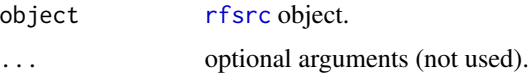

## Details

The gg\_error function simply returns the [rfsrc\\$](#page-0-0)err.rate object as a data.frame, and assigns the class for connecting to the S3 [plot.gg\\_error](#page-44-1) function.

#### Value

gg\_error data.frame with one column indicating the tree number, and the remaining columns from the [rfsrc\\$](#page-0-0)err.rate return value.

#### References

Breiman L. (2001). Random forests, Machine Learning, 45:5-32.

Ishwaran H. and Kogalur U.B. (2007). Random survival forests for R, Rnews, 7(2):25-31.

Ishwaran H. and Kogalur U.B. (2013). Random Forests for Survival, Regression and Classification (RF-SRC), R package version 1.4.

# See Also

[plot.gg\\_error](#page-44-1) rfsrc plot.rfsrc

```
## Examples from RFSRC package...
## ------------------------------------------------------------
## classification example
## ------------------------------------------------------------
## ------------- iris data
## You can build a randomForest
# rfsrc_iris <- rfsrc(Species ~ ., data = iris)
# ... or load a cached randomForestSRC object
data(rfsrc_iris, package="ggRandomForests")
# Get a data.frame containing error rates
gg_dta<- gg_error(rfsrc_iris)
# Plot the gg_error object
plot(gg_dta)
## RandomForest example
rf_iris <- randomForest::randomForest(Species ~ ., data = iris)
gg_dta <- gg_error(rf_iris)
plot(gg_dta)
gg_dta <- gg_error(rf_iris, training=TRUE)
plot(gg_dta)
## ------------------------------------------------------------
## Regression example
## ------------------------------------------------------------
## Not run:
## ------------- airq data
rfsrc_airq <- rfsrc(Ozone ~ ., data = airquality, na.action = "na.impute")
# Get a data.frame containing error rates
gg_dta<- gg_error(rfsrc_airq)
# Plot the gg_error object
plot(gg_dta)
## End(Not run)
## ------------- Boston data
```
# <span id="page-10-0"></span>gg\_interaction 11

```
data(rfsrc_boston, package="ggRandomForests")
# Get a data.frame containing error rates
gg_dta<- gg_error(rfsrc_boston)
# Plot the gg_error object
plot(gg_dta)
## Not run:
## ------------- mtcars data
# Get a data.frame containing error rates
gg_dta<- gg_error(rfsrc_mtcars)
# Plot the gg_error object
plot(gg_dta)
## End(Not run)
## ------------------------------------------------------------
## Survival example
## ------------------------------------------------------------
## Not run:
## ------------- veteran data
## randomized trial of two treatment regimens for lung cancer
data(veteran, package = "randomForestSRC")
rfsrc_veteran <- rfsrc(Surv(time, status) ~ ., data = dta$veteran, ...)
gg_dta <- gg_error(rfsrc_veteran)
plot(gg_dta)
## ------------- pbc data
# Load a cached randomForestSRC object
data(rfsrc_pbc, package="ggRandomForests")
gg_dta <- gg_error(rfsrc_pbc)
plot(gg_dta)
## End(Not run)
```
<span id="page-10-1"></span>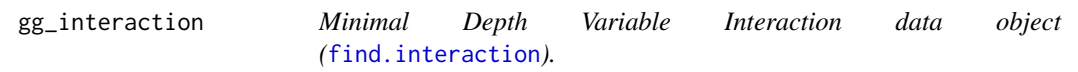

## Description

Converts the matrix returned from [find.interaction](#page-0-0) to a data.frame and add attributes for S3 identification. If passed a [rfsrc](#page-0-0) object, gg\_interaction first runs the [find.interaction](#page-0-0) function with all optional arguments.

#### Usage

gg\_interaction(object, ...)

## Arguments

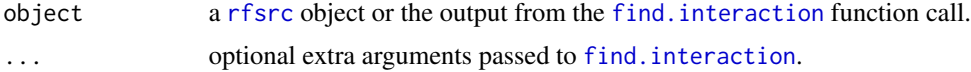

#### Value

gg\_interaction object

#### References

Ishwaran H. (2007). Variable importance in binary regression trees and forests, Electronic J. Statist., 1:519-537.

Ishwaran H., Kogalur U.B., Gorodeski E.Z, Minn A.J. and Lauer M.S. (2010). High-dimensional variable selection for survival data. J. Amer. Statist. Assoc., 105:205-217.

Ishwaran H., Kogalur U.B., Chen X. and Minn A.J. (2011). Random survival forests for highdimensional data. Statist. Anal. Data Mining, 4:115-132.

#### See Also

[rfsrc](#page-0-0) [find.interaction](#page-0-0) [max.subtree](#page-0-0) [var.select](#page-0-0) [vimp](#page-0-0) [plot.gg\\_interaction](#page-46-1)

```
## Examples from randomForestSRC package...
## ------------------------------------------------------------
## find interactions, classification setting
## ------------------------------------------------------------
## -------- iris data
## iris.obj <- rfsrc(Species ~., data = iris)
## TODO: VIMP interactions not handled yet....
## randomForestSRC::find.interaction(iris.obj, method = "vimp", nrep = 3)
## interaction_iris <- randomForestSRC::find.interaction(iris.obj)
data(interaction_iris, package="ggRandomForests")
gg_dta <- gg_interaction(interaction_iris)
plot(gg_dta, xvar="Petal.Width")
plot(gg_dta, panel=TRUE)
## ------------------------------------------------------------
## find interactions, regression setting
## ------------------------------------------------------------
## Not run:
## -------- air quality data
## airq.obj <- rfsrc(Ozone ~ ., data = airquality)
##
## TODO: VIMP interactions not handled yet....
```

```
## randomForestSRC::find.interaction(airq.obj, method = "vimp", nrep = 3)
## interaction_airq <- randomForestSRC::find.interaction(airq.obj)
data(interaction_airq, package="ggRandomForests")
gg_dta <- gg_interaction(interaction_airq)
plot(gg_dta, xvar="Temp")
plot(gg_dta, xvar="Solar.R")
plot(gg_dta, panel=TRUE)
## End(Not run)
## -------- Boston data
data(interaction_boston, package="ggRandomForests")
gg_dta <- gg_interaction(interaction_boston)
plot(gg_dta, panel=TRUE)
## Not run:
## -------- mtcars data
data(interaction_mtcars, package="ggRandomForests")
gg_dta <- gg_interaction(interaction_mtcars)
plot(gg_dta, panel=TRUE)
## End(Not run)
## Not run:
## ------------------------------------------------------------
## find interactions, survival setting
## ------------------------------------------------------------
## -------- pbc data
## data(pbc, package = "randomForestSRC")
## pbc.obj <- rfsrc(Surv(days,status) ~ ., pbc, nsplit = 10)
## interaction_pbc <- randomForestSRC::find.interaction(pbc.obj, nvar = 8)
data(interaction_pbc, package="ggRandomForests")
gg_dta <- gg_interaction(interaction_pbc)
plot(gg_dta, xvar="bili")
plot(gg_dta, panel=TRUE)
## -------- veteran data
data(interaction_veteran, package="ggRandomForests")
gg_dta <- gg_interaction(interaction_veteran)
plot(gg_dta, panel=TRUE)
## End(Not run)
```
<span id="page-12-1"></span>

gg\_minimal\_depth *Minimal depth data object (*[randomForestSRC]{var.select}*)*

#### Description

the [randomForestSRC]{var.select} function implements random forest variable selection using tree minimal depth methodology. The gg\_minimal\_depth function takes the output from [randomForestSRC]{var.select} and creates a data.frame formatted for the [plot.gg\\_minimal\\_depth](#page-48-1) function.

#### Usage

```
gg_minimal_depth(object, ...)
```
#### **Arguments**

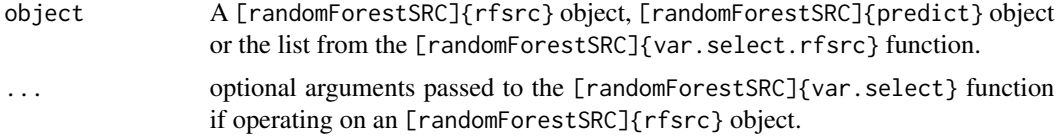

## Value

gg\_minimal\_depth object, A modified list of variables from the [randomForestSRC]{var.select} function, ordered by minimal depth rank.

#### See Also

[randomForestSRC]{var.select}

[plot.gg\\_minimal\\_depth](#page-48-1)

```
## Examples from RFSRC package...
## ------------------------------------------------------------
## classification example
## ------------------------------------------------------------
## -------- iris data
## You can build a randomForest
# rfsrc_iris <- rfsrc(Species ~ ., data = iris)
# varsel_iris <- randomForestSRC::var.select(rfsrc_iris)
# ... or load a cached randomForestSRC object
data(varsel_iris, package="ggRandomForests")
# Get a data.frame containing minimaldepth measures
gg_dta<- gg_minimal_depth(varsel_iris)
# Plot the gg_minimal_depth object
plot(gg_dta)
## ------------------------------------------------------------
## Regression example
## ------------------------------------------------------------
## Not run:
```

```
## -------- air quality data
# rfsrc_airq <- rfsrc(Ozone ~ ., data = airquality, na.action = "na.impute")
# varsel_airq <- randomForestSRC::var.select(rfsrc_airq)
# ... or load a cached randomForestSRC object
data(varsel_airq, package="ggRandomForests")
# Get a data.frame containing error rates
gg_dta<- gg_minimal_depth(varsel_airq)
# Plot the gg_minimal_depth object
plot(gg_dta)
## End(Not run)
## -------- Boston data
data(varsel_boston, package="ggRandomForests")
# Get a data.frame containing error rates
plot(gg_minimal_depth(varsel_boston))
## Not run:
## -------- mtcars data
data(varsel_mtcars, package="ggRandomForests")
# Get a data.frame containing error rates
plot.gg_minimal_depth(varsel_mtcars)
## End(Not run)
## ------------------------------------------------------------
## Survival example
## ------------------------------------------------------------
## Not run:
## -------- veteran data
## veteran data
## randomized trial of two treatment regimens for lung cancer
# data(veteran, package = "randomForestSRC")
# rfsrc_veteran <- rfsrc(Surv(time, status) ~ ., data = veteran, ntree = 100)
# varsel_veteran <- randomForestSRC::var.select(rfsrc_veteran)
# Load a cached randomForestSRC object
data(varsel_veteran, package="ggRandomForests")
gg_dta <- gg_minimal_depth(varsel_veteran)
plot(gg_dta)
## -------- pbc data
data(varsel_pbc, package="ggRandomForests")
gg_dta <- gg_minimal_depth(varsel_pbc)
plot(gg_dta)
## End(Not run)
```
<span id="page-15-1"></span><span id="page-15-0"></span>

#### Description

Minimal depth vs VIMP comparison by variable rankings.

## Usage

```
gg_minimal_vimp(object, ...)
```
# Arguments

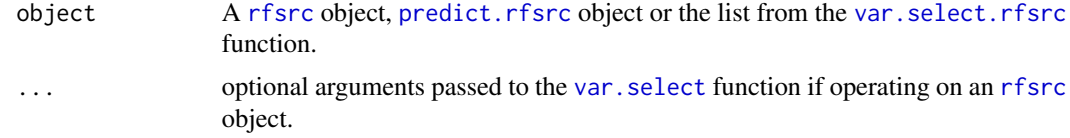

## Value

gg\_minimal\_vimp comparison object.

#### See Also

[plot.gg\\_minimal\\_vimp](#page-50-1) [var.select](#page-0-0)

```
## Examples from RFSRC package...
## ------------------------------------------------------------
## classification example
## ------------------------------------------------------------
## -------- iris data
## You can build a randomForest
# rfsrc_iris <- rfsrc(Species ~ ., data = iris)
# varsel_iris <- randomForestSRC::var.select(rfsrc_iris)
# ... or load a cached randomForestSRC object
data(varsel_iris, package="ggRandomForests")
# Get a data.frame containing minimaldepth measures
gg_dta<- gg_minimal_vimp(varsel_iris)
# Plot the gg_minimal_depth object
plot(gg_dta)
## ------------------------------------------------------------
## Regression example
## ------------------------------------------------------------
## Not run:
```
# gg\_minimal\_vimp 17

```
## -------- air quality data
# rfsrc_airq <- rfsrc(Ozone ~ ., data = airquality,
# na.action = "na.impute")
# varsel_airq <- randomForestSRC::var.select(rfsrc_airq)
# ... or load a cached randomForestSRC object
data(varsel_airq, package="ggRandomForests")
# Get a data.frame containing error rates
gg_dta<- gg_minimal_vimp(varsel_airq)
# Plot the gg_minimal_vimp object
plot(gg_dta)
## End(Not run)
## -------- Boston data
data(varsel_boston, package="ggRandomForests")
# Get a data.frame containing error rates
gg_dta<- gg_minimal_vimp(varsel_boston)
# Plot the gg_minimal_vimp object
plot(gg_dta)
## Not run:
## -------- mtcars data
data(varsel_mtcars, package="ggRandomForests")
# Get a data.frame containing error rates
gg_dta<- gg_minimal_vimp(varsel_mtcars)
# Plot the gg_minimal_vimp object
plot(gg_dta)
## End(Not run)
## ------------------------------------------------------------
## Survival example
## ------------------------------------------------------------
## Not run:
## -------- veteran data
## randomized trial of two treatment regimens for lung cancer
# data(veteran, package = "randomForestSRC")
# rfsrc_veteran <- rfsrc(Surv(time, status) ~ ., data = veteran,
# ntree = 100)
# varsel_veteran <- randomForestSRC::var.select(rfsrc_veteran)
# Load a cached randomForestSRC object
data(varsel_veteran, package="ggRandomForests")
gg_dta <- gg_minimal_vimp(varsel_veteran)
plot(gg_dta)
```

```
## -------- pbc data
data(varsel_pbc, package="ggRandomForests")
```
gg\_dta <- gg\_minimal\_vimp(varsel\_pbc) plot(gg\_dta)

## End(Not run)

<span id="page-17-1"></span>gg\_partial *Partial variable dependence object*

# <span id="page-17-2"></span>Description

The [plot.variable](#page-0-0) function returns a list of either marginal variable dependence or partial variable dependence data from a [rfsrc](#page-0-0) object. The gg\_partial function formulates the [plot.variable](#page-0-0) output for partial plots (where partial=TRUE) into a data object for creation of partial dependence plots using the [plot.gg\\_partial](#page-52-1) function.

Partial variable dependence plots are the risk adjusted estimates of the specified response as a function of a single covariate, possibly subsetted on other covariates.

An option named argument can name a column for merging multiple plots together

#### Usage

gg\_partial(object, ...)

#### **Arguments**

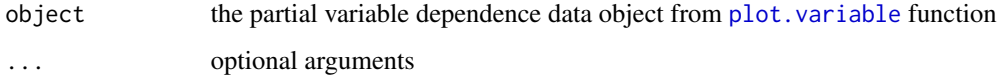

## Value

gg\_partial object. A data.frame or list of data.frames corresponding the variables contained within the [plot.variable](#page-0-0) output.

#### References

Friedman, Jerome H. 2000. "Greedy Function Approximation: A Gradient Boosting Machine." Annals of Statistics 29: 1189-1232."

## See Also

[plot.gg\\_partial](#page-52-1) [plot.variable](#page-0-0)

<span id="page-17-0"></span>

#### gg\_partial 19

```
## ------------------------------------------------------------
## classification
## ------------------------------------------------------------
## -------- iris data
## iris "Petal.Width" partial dependence plot
##
# rfsrc_iris <- rfsrc(Species ~., data = iris)
# partial_iris <- plot.variable(rfsrc_iris, xvar.names = "Petal.Width",
# partial=TRUE)
data(partial_iris, package="ggRandomForests")
gg_dta <- gg_partial(partial_iris)
plot(gg_dta)
## ------------------------------------------------------------
## regression
## ------------------------------------------------------------
## Not run:
## -------- air quality data
## airquality "Wind" partial dependence plot
##
# rfsrc_airq <- rfsrc(Ozone ~ ., data = airquality)
# partial_airq <- plot.variable(rfsrc_airq, xvar.names = "Wind",
# partial=TRUE, show.plot=FALSE)
data(partial_airq, package="ggRandomForests")
gg_dta <- gg_partial(partial_airq)
plot(gg_dta)
gg_dta.m <- gg_dta[["Month"]]
plot(gg_dta.m, notch=TRUE)
gg_dta[["Month"]] <- NULL
plot(gg_dta, panel=TRUE)
## End(Not run)
## -------- Boston data
data(partial_boston, package="ggRandomForests")
gg_dta <- gg_partial(partial_boston)
plot(gg_dta, panel=TRUE)
## Not run:
## -------- mtcars data
data(partial_mtcars, package="ggRandomForests")
gg_dta <- gg_partial(partial_mtcars)
gg_dta.cat <- gg_dta
gg_ddta.cat[["disp"] <- gg_ddta.cat[["wt"] <- gg_ddta.cat[["hp"] <- NULL
```

```
gg_dta.cat[["drat"]] <- gg_dta.cat[["carb"]] <- gg_dta.cat[["qsec"]] <- NULL
plot(gg_dta.cat, panel=TRUE, notch=TRUE)
gg_dta[["cyl"]] <- gg_dta[["vs"]] <- gg_dta[["am"]] <- NULL
gg_dta[["gear"]] <- NULL
plot(gg_dta, panel=TRUE)
## End(Not run)
## ------------------------------------------------------------
## survival examples
## ------------------------------------------------------------
## Not run:
## -------- veteran data
## survival "age" partial variable dependence plot
##
# data(veteran, package = "randomForestSRC")
# rfsrc_veteran <- rfsrc(Surv(time,status)~., veteran, nsplit = 10,
# ntree = 100)
#
## 30 day partial plot for age
# partial_veteran <- plot.variable(rfsrc_veteran, surv.type = "surv",
# partial = TRUE, time=30,
# xvar.names = "age",
# show.plots=FALSE)
data(partial_veteran, package="ggRandomForests")
gg_dta <- gg_partial(partial_veteran[[1]])
plot(gg_dta)
gg_dta.cat <- gg_dta
gg_dta[["celltype"]] <- gg_dta[["trt"]] <- gg_dta[["prior"]] <- NULL
plot(gg_dta, panel=TRUE)
gg_dta.cat[["karno"]] <- gg_dta.cat[["diagtime"]] <-
   gg_dta.cat[["age"]] <- NULL
plot(gg_dta.cat, panel=TRUE, notch=TRUE)
gg_dta <- lapply(partial_veteran, gg_partial)
gg_dta <- combine.gg_partial(gg_dta[[1]], gg_dta[[2]] )
plot(gg_dta[["karno"]])
plot(gg_dta[["celltype"]])
gg_dta.cat <- gg_dta
gg_dta[["celltype"]] <- gg_dta[["trt"]] <- gg_dta[["prior"]] <- NULL
plot(gg_dta, panel=TRUE)
gg_dta.cat[["karno"]] <- gg_dta.cat[["diagtime"]] <-
   gg_dta.cat[["age"]] <- NULL
plot(gg_dta.cat, panel=TRUE, notch=TRUE)
```

```
## -------- pbc data
data("partial_pbc", package = "ggRandomForests")
data("varsel_pbc", package = "ggRandomForests")
xvar <- varsel_pbc$topvars
# Convert all partial plots to gg_partial objects
gg_dta <- lapply(partial_pbc, gg_partial)
# Combine the objects to get multiple time curves
# along variables on a single figure.
pbc_ggpart <- combine.gg_partial(gg_dta[[1]], gg_dta[[2]],
                                 lbls = c("1 Year", "3 Years"))
summary(pbc_ggpart)
class(pbc_ggpart[["bili"]])
# Plot the highest ranked variable, by name.
#plot(pbc_ggpart[["bili"]])
# Create a temporary holder and remove the stage and edema data
ggpart <- pbc_ggpart
ggpart$edema <- NULL
# Panel plot the remainder.
plot(ggpart, panel = TRUE)
#plot(pbc_ggpart[["edema"]], panel=TRUE) #,
     # notch = TRUE, alpha = .3, outlier.shape = NA)
## End(Not run)
```
gg\_partial\_coplot.rfsrc

*Data structures for stratified partial coplots*

# <span id="page-20-1"></span>Description

Data structures for stratified partial coplots

#### Usage

```
## S3 method for class 'rfsrc'
gg_partial_coplot(
 object,
  xvar,
 groups,
  surv_type = c("mort", "rel.freq", "surv", "years.lost", "cif", "chf"),
  time,
  ...
)
```
## Arguments

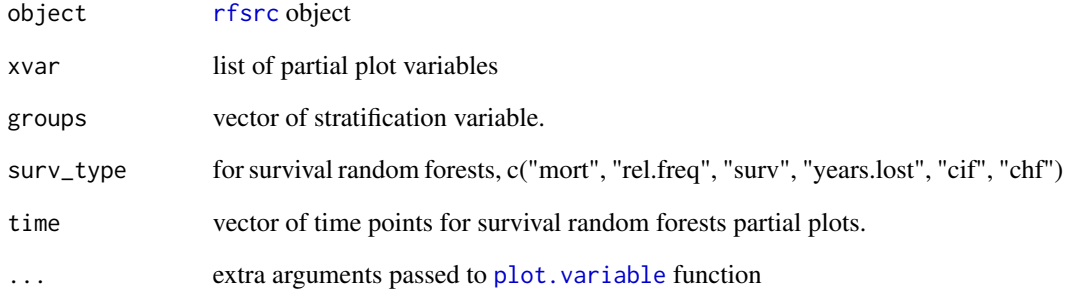

## Value

gg\_partial\_coplot object. An subclass of a [gg\\_partial\\_list](#page-17-2) object

#### Examples

```
## Not run:
# Load the forest
data(rfsrc_pbc, package="ggRandomForests")
# Create the variable plot.
ggvar <- gg_variable(rfsrc_pbc, time = 1)
# Find intervals with similar number of observations.
copper_cts <- quantile_pts(ggvar$copper, groups = 6, intervals = TRUE)
# Create the conditional groups and add to the gg_variable object
copper_grp <- cut(ggvar$copper, breaks = copper_cts)
## We would run this, but it's expensive
partial_coplot_pbc <- gg_partial_coplot(rfsrc_pbc, xvar = "bili",
                                         groups = copper_grp,
                                         surv_type = "surv",
                                         time = 1,
                                         show.plots = FALSE)
## so load the cached set
data(partial_coplot_pbc, package="ggRandomForests")
# Partial coplot
plot(partial_coplot_pbc) #, se = FALSE)
```
## End(Not run)

<span id="page-22-0"></span>gg\_rfsrc.rfsrc *Predicted response data object*

#### <span id="page-22-1"></span>Description

Extracts the predicted response values from the [rfsrc](#page-0-0) object, and formats data for plotting the response using [plot.gg\\_rfsrc](#page-58-1).

## Usage

```
## S3 method for class 'rfsrc'
gg\_rfsrc(object, oob = TRUE, by, ...)
```
## Arguments

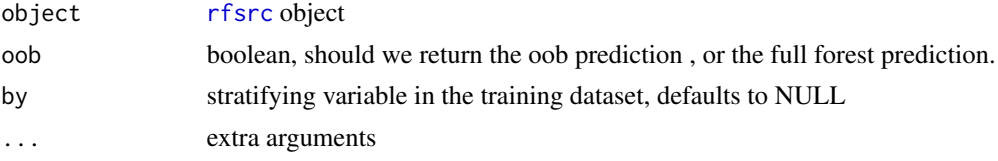

#### Details

surv\_type ("surv", "chf", "mortality", "hazard") for survival forests oob boolean, should we return the oob prediction , or the full forest prediction.

#### Value

gg\_rfsrc object

#### See Also

[plot.gg\\_rfsrc](#page-58-1) rfsrc plot.rfsrc [gg\\_survival](#page-25-1)

```
## ------------------------------------------------------------
## classification example
## ------------------------------------------------------------
## -------- iris data
# rfsrc_iris <- rfsrc(Species ~ ., data = iris)
data(rfsrc_iris, package="ggRandomForests")
gg_dta<- gg_rfsrc(rfsrc_iris)
plot(gg_dta)
## ------------------------------------------------------------
## Regression example
## ------------------------------------------------------------
```
24 gg\_rfsrc.rfsrc

```
## Not run:
## -------- air quality data
# rfsrc_airq <- rfsrc(Ozone ~ ., data = airquality, na.action = "na.impute")
data(rfsrc_airq, package="ggRandomForests")
gg_dta<- gg_rfsrc(rfsrc_airq)
plot(gg_dta)
## End(Not run)
## -------- Boston data
data(rfsrc_boston, package="ggRandomForests")
plot(gg_rfsrc(rfsrc_boston))
### randomForest example
data(Boston, package="MASS")
rf_boston <- randomForest::randomForest(medv ~ ., data = Boston)
plot(gg_rfsrc(rf_boston))
## Not run:
## -------- mtcars data
data(rfsrc_mtcars, package="ggRandomForests")
gg_dta<- gg_rfsrc(rfsrc_mtcars)
plot(gg_dta)
## End(Not run)
## ------------------------------------------------------------
## Survival example
## ------------------------------------------------------------
## Not run:
## -------- veteran data
## randomized trial of two treatment regimens for lung cancer
# data(veteran, package = "randomForestSRC")
# rfsrc_veteran <- rfsrc(Surv(time, status) ~ ., data = veteran, ntree = 100)
data(rfsrc_veteran, package = "ggRandomForests")
gg_dta <- gg_rfsrc(rfsrc_veteran)
plot(gg_dta)
gg_dta <- gg_rfsrc(rfsrc_veteran, conf.int=.95)
plot(gg_dta)
gg_dta <- gg_rfsrc(rfsrc_veteran, by="trt")
plot(gg_dta)
## -------- pbc data
## We don't run this because of bootstrap confidence limits
data(rfsrc_pbc, package = "ggRandomForests")
gg_dta <- gg_rfsrc(rfsrc_pbc)
plot(gg_dta)
```
# <span id="page-24-0"></span>gg\_roc.rfsrc 25

```
gg_dta <- gg_rfsrc(rfsrc_pbc, conf.int=.95)
plot(gg_dta)
gg_dta <- gg_rfsrc(rfsrc_pbc, by="treatment")
plot(gg_dta)
## End(Not run)
```
gg\_roc.rfsrc *ROC (Receiver operator curve) data from a classification random forest.*

#### <span id="page-24-1"></span>Description

The sensitivity and specificity of a randomForest classification object.

## Usage

```
## S3 method for class 'rfsrc'
gg_roc(object, which.outcome, oob, ...)
```
## Arguments

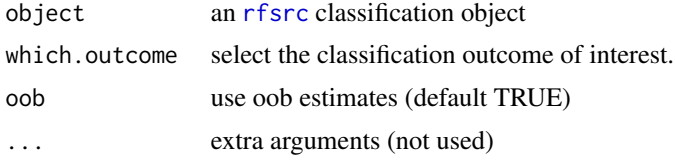

# Value

gg\_roc data.frame for plotting ROC curves.

# See Also

[plot.gg\\_roc](#page-60-1) [rfsrc](#page-0-0) [randomForest](#page-0-0)

## Examples

```
## ------------------------------------------------------------
## classification example
## ------------------------------------------------------------
## -------- iris data
#rfsrc_iris <- rfsrc(Species ~ ., data = iris)
data(rfsrc_iris, package="ggRandomForests")
```
# ROC for setosa

```
gg_dta <- gg_roc(rfsrc_iris, which.outcome=1)
plot(gg_dta)
# ROC for versicolor
gg_dta <- gg_roc(rfsrc_iris, which.outcome=2)
plot(gg_dta)
# ROC for virginica
gg_dta <- gg_roc(rfsrc_iris, which.outcome=3)
plot(gg_dta)
rf_iris <- randomForest::randomForest(Species ~ ., data = iris)
# ROC for setosa
gg_dta <- gg_roc(rf_iris, which.outcome=1)
plot(gg_dta)
# ROC for versicolor
gg_dta <- gg_roc(rf_iris, which.outcome=2)
plot(gg_dta)
# ROC for virginica
gg_dta <- gg_roc(rf_iris, which.outcome=3)
plot(gg_dta)
```
<span id="page-25-1"></span>gg\_survival *Nonparametric survival estimates.*

## Description

Nonparametric survival estimates.

## Usage

```
gg_survival(
  interval = NULL,
  censor = NULL,
  by = NULL,
  data,
  type = c("kaplan", "nelson"),
  ...
\mathcal{L}
```
## Arguments

interval name of the interval variable in the training dataset.

<span id="page-25-0"></span>

# gg\_survival 27

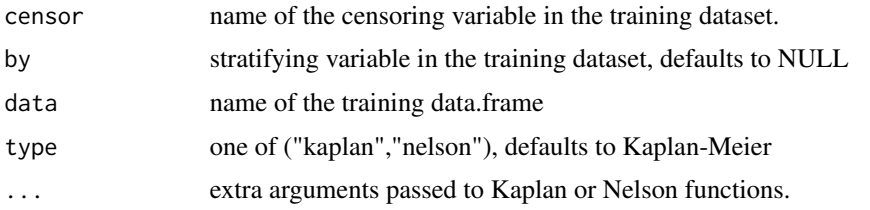

# Details

gg\_survival is a wrapper function for generating nonparametric survival estimates using either [nelson](#page-35-1)-Aalen or [kaplan](#page-34-1)-Meier estimates.

## Value

A gg\_survival object created using the non-parametric Kaplan-Meier or Nelson-Aalen estimators.

# See Also

[kaplan](#page-34-1) [nelson](#page-35-1) [plot.gg\\_survival](#page-61-1)

```
## Not run:
## -------- pbc data
data(pbc, package="randomForestSRC")
pbc$time <- pbc$days/364.25
# This is the same as kaplan
gg_dta <- gg_survival(interval="time", censor="status",
                     data=pbc)
plot(gg_dta, error="none")
plot(gg_dta)
# Stratified on treatment variable.
gg_dta <- gg_survival(interval="time", censor="status",
                     data=pbc, by="treatment")
plot(gg_dta, error="none")
plot(gg_dta)
# ...with smaller confidence limits.
gg_dta <- gg_survival(interval="time", censor="status",
                     data=pbc, by="treatment", conf.int=.68)
plot(gg_dta, error="lines")
## End(Not run)
```
<span id="page-27-1"></span><span id="page-27-0"></span>

#### Description

[plot.variable](#page-0-0) generates a data.frame containing the marginal variable dependence or the partial variable dependence. The gg\_variable function creates a data.frame of containing the full set of covariate data (predictor variables) and the predicted response for each observation. Marginal dependence figures are created using the [plot.gg\\_variable](#page-62-1) function.

Optional arguments time point (or vector of points) of interest (for survival forests only) time\_labels If more than one time is specified, a vector of time labels for differentiating the time points (for survival forests only) oob indicate if predicted results should include oob or full data set.

#### Usage

```
gg_variable(object, ...)
```
#### Arguments

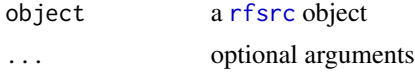

## Details

The marginal variable dependence is determined by comparing relation between the predicted response from the randomForest and a covariate of interest.

The gg\_variable function operates on a [rfsrc](#page-0-0) object, or the output from the [plot.variable](#page-0-0) function.

## Value

gg\_variable object

#### See Also

[plot.gg\\_variable](#page-62-1) [plot.variable](#page-0-0)

```
## ------------------------------------------------------------
## classification
## ------------------------------------------------------------
## -------- iris data
## iris
#rfsrc_iris <- rfsrc(Species ~., data = iris)
data(rfsrc_iris, package="ggRandomForests")
```

```
gg_dta <- gg_variable(rfsrc_iris)
plot(gg_dta, xvar="Sepal.Width")
plot(gg_dta, xvar="Sepal.Length")
plot(gg_dta, xvar=rfsrc_iris$xvar.names,
     panel=TRUE) # , se=FALSE)
## ------------------------------------------------------------
## regression
## ------------------------------------------------------------
## Not run:
## -------- air quality data
rfsrc_airq <- rfsrc(0zone \sim ., data = airquality)
gg_dta <- gg_variable(rfsrc_airq)
# an ordinal variable
gg_dta[,"Month"] <- factor(gg_dta[,"Month"])
plot(gg_dta, xvar="Wind")
plot(gg_dta, xvar="Temp")
plot(gg_dta, xvar="Solar.R")
plot(gg_dta, xvar=c("Solar.R", "Wind", "Temp", "Day"), panel=TRUE)
plot(gg_dta, xvar="Month", notch=TRUE)
## End(Not run)
## Not run:
## -------- motor trend cars data
rfsrc_mtcars <- rfsrc(mpg ~ ., data = mtcars)
gg_dta <- gg_variable(rfsrc_mtcars)
# mtcars$cyl is an ordinal variable
gg_dta$cyl <- factor(gg_dta$cyl)
gg_dta$am <- factor(gg_dta$am)
gg_dta$vs <- factor(gg_dta$vs)
gg_dta$gear <- factor(gg_dta$gear)
gg_dta$carb <- factor(gg_dta$carb)
plot(gg_dta, xvar="cyl")
# Others are continuous
plot(gg_dta, xvar="disp")
plot(gg_dta, xvar="hp")
plot(gg_dta, xvar="wt")
# panels
plot(gg_dta,xvar=c("disp","hp", "drat", "wt", "qsec"), panel=TRUE)
plot(gg_dta, xvar=c("cyl", "vs", "am", "gear", "carb"), panel=TRUE,
    notch=TRUE)
```

```
## End(Not run)
## -------- Boston data
data(Boston, package="MASS")
rf_boston <- randomForest::randomForest(medv~., data=Boston)
gg_dta <- gg_variable(rf_boston)
plot(gg_dta)
## ------------------------------------------------------------
## survival examples
                  ## ------------------------------------------------------------
## Not run:
## -------- veteran data
## survival
# data(veteran, package = "randomForestSRC")
# rfsrc_veteran <- rfsrc(Surv(time,status)~., veteran, nsplit = 10,
# ntree = 100)
data(rfsrc_veteran, package="ggRandomForests")
# get the 1 year survival time.
gg_dta <- gg_variable(rfsrc_veteran, time=90)
# Generate variable dependence plots for age and diagtime
plot(gg_dta, xvar = "age")
plot(gg_dta, xvar = "diagtime", )
# Generate coplots
plot(gg_dta, xvar = c("age", "diagtime"), panel=TRUE, se=FALSE)
# If we want to compare survival at different time points, say 30, 90 day
# and 1 year
gg_dta <- gg_variable(rfsrc_veteran, time=c(30, 90, 365))
# Generate variable dependence plots for age and diagtime
plot(gg_dta, xvar = "age")
## End(Not run)
## -------- pbc data
```
<span id="page-29-1"></span>gg\_vimp *Variable Importance (VIMP) data object*

## Description

gg\_vimp Extracts the variable importance (VIMP) information from a a [rfsrc](#page-0-0) object.

#### Usage

```
gg_vimp(object, nvar, ...)
```
<span id="page-29-0"></span>

#### $gg\_vimp$  31

#### **Arguments**

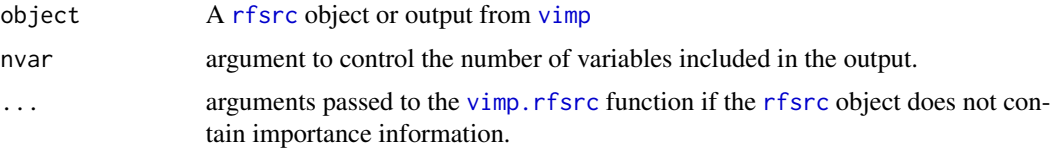

# Value

gg\_vimp object. A data.frame of VIMP measures, in rank order.

## References

Ishwaran H. (2007). Variable importance in binary regression trees and forests, *Electronic J. Statist.*, 1:519-537.

#### See Also

[plot.gg\\_vimp](#page-65-1) [rfsrc](#page-0-0) [vimp](#page-0-0)

```
## ------------------------------------------------------------
## classification example
## ------------------------------------------------------------
## -------- iris data
# rfsrc_iris <- rfsrc(Species ~ ., data = iris)
data(rfsrc_iris, package="ggRandomForests")
gg_dta <- gg_vimp(rfsrc_iris)
plot(gg_dta)
## ------------------------------------------------------------
## regression example
## ------------------------------------------------------------
## Not run:
## -------- air quality data
# rfsrc_airq <- rfsrc(Ozone ~ ., airquality)
data(rfsrc_airq, package="ggRandomForests")
gg_dta <- gg_vimp(rfsrc_airq)
plot(gg_dta)
## End(Not run)
## -------- Boston data
data(rfsrc_boston, package="ggRandomForests")
gg_dta <- gg_vimp(rfsrc_boston)
plot(gg_dta)
## -------- Boston data
data(Boston, package="MASS")
```

```
rf_boston <- randomForest::randomForest(medv~., Boston)
gg_dta <- gg_vimp(rf_boston)
plot(gg_dta)
## Not run:
## -------- mtcars data
data(rfsrc_mtcars, package="ggRandomForests")
gg_dta <- gg_vimp(rfsrc_mtcars)
plot(gg_dta)
## End(Not run)
## ------------------------------------------------------------
## survival example
## ------------------------------------------------------------
## Not run:
## -------- veteran data
data(rfsrc_veteran, package="ggRandomForests")
gg_dta <- gg_vimp(rfsrc_veteran)
plot(gg_dta)
## -------- pbc data
data(rfsrc_pbc, package="ggRandomForests")
gg_dta <- gg_vimp(rfsrc_pbc)
plot(gg_dta)
# Restrict to only the top 10.
gg_dta <- gg_vimp(rfsrc_pbc, nvar=10)
plot(gg_dta)
## End(Not run)
```
<span id="page-31-1"></span>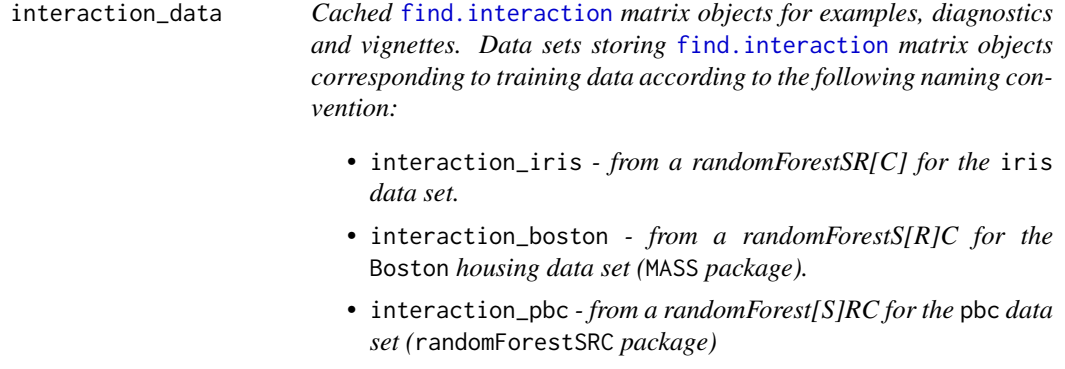

## Description

Cached [find.interaction](#page-0-0) matrix objects for examples, diagnostics and vignettes.

Data sets storing find. interaction matrix objects corresponding to training data according to the following naming convention:

<span id="page-31-0"></span>

- interaction\_iris from a randomForestSR[C] for the iris data set.
- interaction\_boston from a randomForestS[R]C for the Boston housing data set (MASS package).
- interaction\_pbc from a randomForest(SIRC for the pbc data set (randomForestSRC package)

## Format

#### [find.interaction](#page-0-0) matrix

## Details

Constructing the minimal depth interaction matrices on randomForestSRC objects are computationally expensive. We cache [find.interaction](#page-0-0) matrix objects to improve the ggRandomForests examples, diagnostics and vignettes run times. (see [cache\\_rfsrc\\_datasets](#page-3-1) to rebuild a complete set of these data sets.)

For each data set listed, we build a [rfsrc](#page-0-0) (see [rfsrc\\_data](#page-69-1)), then calculate the minimal depth variable interaction table with [find.interaction](#page-0-0). Each data set is built with the [cache\\_rfsrc\\_datasets](#page-3-1) with the randomForestSRC version listed in the ggRandomForests DESCRIPTION file.

- interaction\_iris The famous (Fisher's or Anderson's) iris data set gives the measurements in centimeters of the variables sepal length and width and petal length and width, respectively, for 50 flowers from each of 3 species of iris. Build a classification random forest for predicting the species (setosa, versicolor, and virginica) on 5 variables (columns) and 150 observations (rows).
- interaction\_airq The airquality data set is from the New York State Department of Conservation (ozone data) and the National Weather Service (meteorological data) collected in New York, from May to September 1973. Build regression random forest for predicting Ozone on 5 covariates and 153 observations.
- interaction\_mtcars The mtcars data was extracted from the 1974 Motor Trend US magazine, and comprises fuel consumption and 10 aspects of automobile design and performance for 32 automobiles (1973-74 models). Build a regression random forest for predicting mpg on 10 covariates and 32 observations.
- interaction\_boston The Boston housing values in suburbs of Boston from the MASS package. Build a regression random forest for predicting medv (median home values) on 13 covariates and 506 observations.
- interaction\_pbc The pbc data from the Mayo Clinic trial in primary biliary cirrhosis (PBC) of the liver conducted between 1974 and 1984. A total of 424 PBC patients, referred to Mayo Clinic during that ten-year interval, met eligibility criteria for the randomized placebo controlled trial of the drug D-penicillamine. 312 cases participated in the randomized trial and contain largely complete data. Data from the randomForestSRC package. Build a survival random forest for time-to-event death data with 17 covariates and 312 observations (remaining 106 observations are held out).
- interaction\_veteran Veteran's Administration randomized trial of two treatment regimens for lung cancer. Build a survival random forest for time-to-event death data with 6 covariates and 137 observations.

## References

#——————— randomForestSRC ———————

Ishwaran H. and Kogalur U.B. (2014). Random Forests for Survival, Regression and Classification (RF-SRC), R package version 1.5.5.

Ishwaran H. and Kogalur U.B. (2007). Random survival forests for R. R News 7(2), 25-31.

Ishwaran H., Kogalur U.B., Blackstone E.H. and Lauer M.S. (2008). Random survival forests. Ann. Appl. Statist. 2(3), 841-860.

#——————— Boston data set ———————

Belsley, D.A., E. Kuh, and R.E. Welsch. 1980. Regression Diagnostics. Identifying Influential Data and Sources of Collinearity. New York: Wiley.

Harrison, D., and D.L. Rubinfeld. 1978. "Hedonic Prices and the Demand for Clean Air." J. Environ. Economics and Management 5: 81-102.

#——————— Iris data set ———————

Becker, R. A., Chambers, J. M. and Wilks, A. R. (1988) The New S Language. Wadsworth \& Brooks/Cole. (has iris3 as iris.)

Fisher, R. A. (1936) The use of multiple measurements in taxonomic problems. Annals of Eugenics, 7, Part II, 179-188.

Anderson, Edgar (1935). The irises of the Gaspe Peninsula, Bulletin of the American Iris Society, 59, 2-5.

#——————— pbc data set ———————

Fleming T.R and Harrington D.P., (1991) Counting Processes and Survival Analysis. New York: Wiley.

T Therneau and P Grambsch (2000), Modeling Survival Data: Extending the Cox Model, Springer-Verlag, New York. ISBN: 0-387-98784-3.

#### See Also

iris [Boston](#page-0-0) [pbc](#page-0-0) [find.interaction](#page-0-0) [rfsrc\\_data](#page-69-1) [cache\\_rfsrc\\_datasets](#page-3-1) [gg\\_interaction](#page-10-1) [plot.gg\\_interaction](#page-46-1)

```
## Not run:
#---------------------------------------------------------------------
# iris data - classification random forest
#---------------------------------------------------------------------
# load the rfsrc object from the cached data
data(rfsrc_iris, package="ggRandomForests")
# The interaction table
interaction_iris <- find.interaction(rfsrc_iris)
# plot the forest interaction table
gg_dta <- gg_interaction(interaction_iris)
plot(gg_dta, panel=TRUE)
```
#### <span id="page-34-0"></span>kaplan 35 and 35 and 36 and 36 and 36 and 36 and 36 and 36 and 36 and 36 and 36 and 36 and 36 and 36 and 36 and 36 and 36 and 36 and 36 and 36 and 36 and 36 and 36 and 36 and 36 and 36 and 36 and 36 and 36 and 36 and 36 an

```
#---------------------------------------------------------------------
# MASS::Boston data - regression random forest
#---------------------------------------------------------------------
# load the rfsrc object from the cached data
data(rfsrc_boston, package="ggRandomForests")
# The interaction table
interaction_boston <- find.interaction(rfsrc_boston)
# plot the forest interaction table
gg_dta <- gg_interaction(interaction_boston)
plot(gg_dta, panel=TRUE)
#---------------------------------------------------------------------
# randomForestSRC::pbc data - survival random forest
#---------------------------------------------------------------------
# load the rfsrc object from the cached data
data(rfsrc_pbc, package="ggRandomForests")
# The interaction table
interaction_pbc <- find.interaction(rfsrc_pbc)
# plot the forest interaction table
gg_dta <- gg_interaction(interaction_pbc)
plot(gg_dta, panel=TRUE)
```
## End(Not run)

<span id="page-34-1"></span>kaplan *nonparametric Kaplan-Meier estimates*

# Description

nonparametric Kaplan-Meier estimates

## Usage

```
kaplan(interval, censor, data, by = NULL, ...)
```
#### Arguments

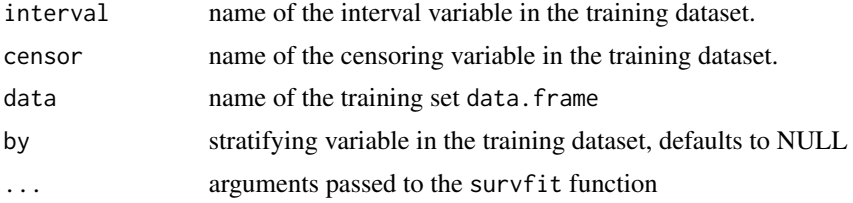

<span id="page-35-0"></span>36 nelson

## Value

[gg\\_survival](#page-25-1) object

# See Also

[gg\\_survival](#page-25-1) [nelson](#page-35-1) [plot.gg\\_survival](#page-61-1)

# Examples

```
## Not run:
# These get run through the gg_survival examples.
data(pbc, package="randomForestSRC")
pbc$time <- pbc$days/364.25
# This is the same as gg_survival
gg_dta <- kaplan(interval="time", censor="status",
                     data=pbc)
plot(gg_dta, error="none")
plot(gg_dta)
# Stratified on treatment variable.
gg_dta <- gg_survival(interval="time", censor="status",
                    data=pbc, by="treatment")
plot(gg_dta, error="none")
plot(gg_dta)
## End(Not run)
```
<span id="page-35-1"></span>nelson *nonparametric Nelson-Aalen estimates*

# Description

nonparametric Nelson-Aalen estimates

#### Usage

```
nelson(interval, censor, data, by = NULL, weight = NULL, ...)
```
#### Arguments

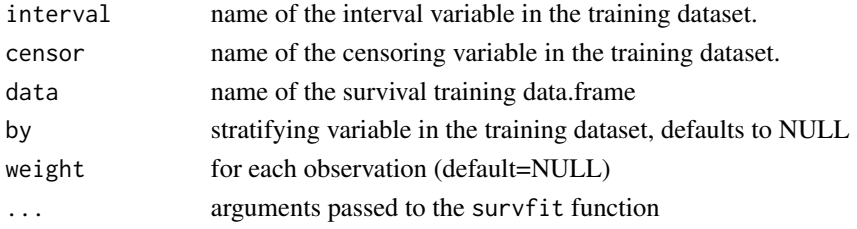
partial\_coplot\_data 37

# Value

[gg\\_survival](#page-25-0) object

# See Also

[gg\\_survival](#page-25-0) [nelson](#page-35-0) [plot.gg\\_survival](#page-61-0)

# Examples

```
## Not run:
# These get run through the gg_survival examples.
data(pbc, package="randomForestSRC")
pbc$time <- pbc$days/364.25
# This is the same as gg_survival
gg_dta <- nelson(interval="time", censor="status",
                    data=pbc)
plot(gg_dta, error="none")
plot(gg_dta)
# Stratified on treatment variable.
gg_dta <- gg_survival(interval="time", censor="status",
                    data=pbc, by="treatment")
plot(gg_dta, error="none")
plot(gg_dta, error="lines")
plot(gg_dta)
gg_dta <- gg_survival(interval="time", censor="status",
                     data=pbc, by="treatment",
                     type="nelson")
plot(gg_dta, error="bars")
plot(gg_dta)
```
## End(Not run)

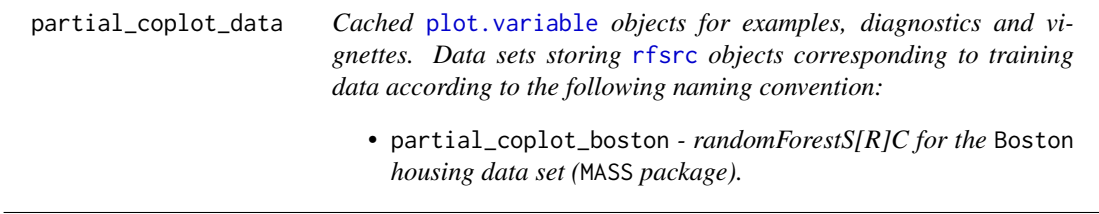

## Description

Cached [plot.variable](#page-0-0) objects for examples, diagnostics and vignettes.

Data sets storing [rfsrc](#page-0-0) objects corresponding to training data according to the following naming convention:

• partial\_coplot\_boston - randomForestS[R]C for the Boston housing data set (MASS package).

#### Format

List of [plot.variable](#page-0-0) objects

#### **Details**

Constructing random forests are computationally expensive. We cache [rfsrc](#page-0-0) objects to improve the ggRandomForests examples, diagnostics and vignettes run times. (see [cache\\_rfsrc\\_datasets](#page-3-0) to rebuild a complete set of these data sets.)

For each data set listed, we build a [rfsrc](#page-0-0). Tuning parameters used in each case are documented in the examples. Each data set is built with the [cache\\_rfsrc\\_datasets](#page-3-0) with the randomForestSRC version listed in the ggRandomForests DESCRIPTION file.

• partial\_coplot\_boston - The Boston housing values in suburbs of Boston from the MASS package. Build a regression random forest for predicting medv (median home values) on 13 covariates and 506 observations.

#### References

#——————— randomForestSRC ———————

Ishwaran H. and Kogalur U.B. (2014). Random Forests for Survival, Regression and Classification (RF-SRC), R package version 1.5.5.

Ishwaran H. and Kogalur U.B. (2007). Random survival forests for R. R News 7(2), 25-31.

Ishwaran H., Kogalur U.B., Blackstone E.H. and Lauer M.S. (2008). Random survival forests. Ann. Appl. Statist. 2(3), 841-860.

#——————— Boston data set ———————

Belsley, D.A., E. Kuh, and R.E. Welsch. 1980. Regression Diagnostics. Identifying Influential Data and Sources of Collinearity. New York: Wiley.

Harrison, D., and D.L. Rubinfeld. 1978. "Hedonic Prices and the Demand for Clean Air." J. Environ. Economics and Management 5: 81-102.

#——————— pbc data set ———————

Fleming T.R and Harrington D.P., (1991) Counting Processes and Survival Analysis. New York: Wiley.

T Therneau and P Grambsch (2000), Modeling Survival Data: Extending the Cox Model, Springer-Verlag, New York. ISBN: 0-387-98784-3.

# partial\_data 39

# See Also

[Boston](#page-0-0) [plot.variable](#page-0-0) [cache\\_rfsrc\\_datasets](#page-3-0)

## Examples

```
## Not run:
#---------------------------------------------------------------------
# MASS::Boston data - regression random forest
#---------------------------------------------------------------------
data(Boston_rfsrc, package="ggRandomForests")
# Cut the codependent variable
rm_pts <- cut_distribution(rfsrc_boston$xvar$rm, groups=6)
rm_grp <- cut(rfsrc_boston$xvar$rm, breaks=rm_pts)
# plot.variable for lstat on subsets of rm (this will take some time.)
partial_coplot_boston <- gg_partial_coplot(rfsrc_boston, xvar="lstat",
                                            groups=rm_grp,
                                            show.plots=FALSE)
```
## End(Not run)

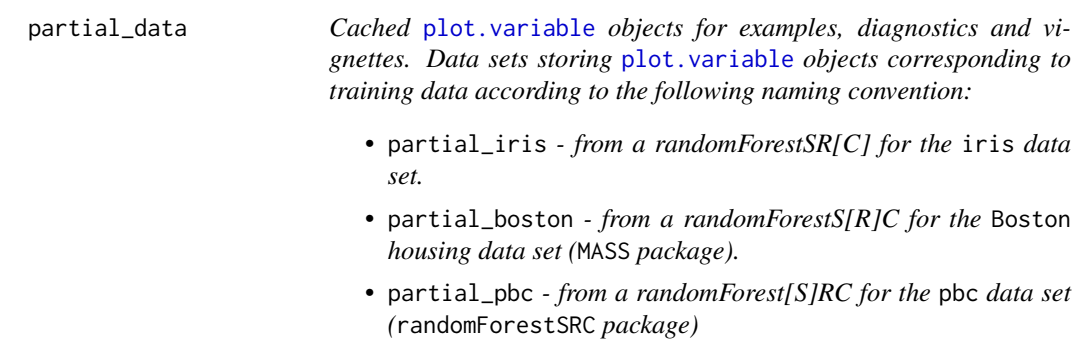

## Description

Cached [plot.variable](#page-0-0) objects for examples, diagnostics and vignettes.

Data sets storing plot. variable objects corresponding to training data according to the following naming convention:

- partial\_iris from a randomForestSR[C] for the iris data set.
- partial\_boston from a randomForestS[R]C for the Boston housing data set (MASS package).
- partial\_pbc from a randomForest[S]RC for the pbc data set (randomForestSRC package)

## Format

[plot.variable](#page-0-0)

## Details

Constructing partial plot data with the randomForestSRC::plot.variable function are computationally expensive. We cache [plot.variable](#page-0-0) objects to improve the ggRandomForests examples, diagnostics and vignettes run times. (see [cache\\_rfsrc\\_datasets](#page-3-0) to rebuild a complete set of these data sets.)

For each data set listed, we build a [rfsrc](#page-0-0) (see [rfsrc\\_data](#page-69-0)), then calculate the partial plot data with [plot.variable](#page-0-0) function, setting partial=TRUE. Each data set is built with the [cache\\_rfsrc\\_datasets](#page-3-0) with the randomForestSRC version listed in the ggRandomForests DESCRIPTION file.

- partial\_iris The famous (Fisher's or Anderson's) iris data set gives the measurements in centimeters of the variables sepal length and width and petal length and width, respectively, for 50 flowers from each of 3 species of iris. Build a classification random forest for predicting the species (setosa, versicolor, and virginica) on 5 variables (columns) and 150 observations (rows).
- partial\_boston The Boston housing values in suburbs of Boston from the MASS package. Build a regression random forest for predicting medv (median home values) on 13 covariates and 506 observations.
- partial\_pbc The pbc data from the Mayo Clinic trial in primary biliary cirrhosis (PBC) of the liver conducted between 1974 and 1984. A total of 424 PBC patients, referred to Mayo Clinic during that ten-year interval, met eligibility criteria for the randomized placebo controlled trial of the drug D-penicillamine. 312 cases participated in the randomized trial and contain largely complete data. Data from the randomForestSRC package. Build a survival random forest for time-to-event death data with 17 covariates and 312 observations (remaining 106 observations are held out).

## References

#——————— randomForestSRC ———————

Ishwaran H. and Kogalur U.B. (2014). Random Forests for Survival, Regression and Classification (RF-SRC), R package version 1.5.5.

Ishwaran H. and Kogalur U.B. (2007). Random survival forests for R. R News 7(2), 25-31.

Ishwaran H., Kogalur U.B., Blackstone E.H. and Lauer M.S. (2008). Random survival forests. Ann. Appl. Statist. 2(3), 841-860.

#——————— Boston data set ———————

Belsley, D.A., E. Kuh, and R.E. Welsch. 1980. Regression Diagnostics. Identifying Influential Data and Sources of Collinearity. New York: Wiley.

Harrison, D., and D.L. Rubinfeld. 1978. "Hedonic Prices and the Demand for Clean Air." J. Environ. Economics and Management 5: 81-102.

#——————— Iris data set ———————

Becker, R. A., Chambers, J. M. and Wilks, A. R. (1988) The New S Language. Wadsworth \& Brooks/Cole. (has iris3 as iris.)

## partial\_data 41

Fisher, R. A. (1936) The use of multiple measurements in taxonomic problems. Annals of Eugenics, 7, Part II, 179-188.

Anderson, Edgar (1935). The irises of the Gaspe Peninsula, Bulletin of the American Iris Society, 59, 2-5.

#——————— pbc data set ———————

Fleming T.R and Harrington D.P., (1991) Counting Processes and Survival Analysis. New York: Wiley.

T Therneau and P Grambsch (2000), Modeling Survival Data: Extending the Cox Model, Springer-Verlag, New York. ISBN: 0-387-98784-3.

## See Also

iris MASS::Boston [pbc](#page-0-0) [plot.variable](#page-0-0) [rfsrc\\_data](#page-69-0) [cache\\_rfsrc\\_datasets](#page-3-0) [gg\\_partial](#page-17-0) [plot.gg\\_partial](#page-52-0)

```
## Not run:
#---------------------------------------------------------------------
# iris data - classification random forest
#---------------------------------------------------------------------
# load the rfsrc object from the cached data
data(rfsrc_iris, package="ggRandomForests")
# The plot.variable call
 partial_iris <- plot.variable(rfsrc_iris,
                               partial=TRUE, show.plots=FALSE)
# plot the forest partial plots
gg_dta <- gg_partial(partial_iris)
plot(gg_dta, panel=TRUE)
#---------------------------------------------------------------------
# MASS::Boston data - regression random forest
#---------------------------------------------------------------------
# load the rfsrc object from the cached data
data(rfsrc_boston, package="ggRandomForests")
# The plot.variable call
partial_boston <- plot.variable(rfsrc_boston,
                                partial=TRUE, show.plots = FALSE )
# plot the forest partial plots
gg_dta <- gg_partial(partial_boston)
plot(gg_dta, panel=TRUE)
#---------------------------------------------------------------------
# randomForestSRC::pbc data - survival random forest
#---------------------------------------------------------------------
# load the rfsrc object from the cached data
data(rfsrc_pbc, package="ggRandomForests")
```

```
# The plot.variable call -
# survival requires a time point specification.
# for the pbc data, we want 1, 3 and 5 year survival.
partial_pbc <- lapply(c(1,3,5), function(tm) {
                      plot.variable(rfsrc_pbc, surv.type = "surv",
                                    time = tm,xvar.names = xvar,
                                    partial = TRUE,
                                    show.plots = FALSE)
                                    })
# plot the forest partial plots
gg_dta <- gg_partial(partial_pbc)
plot(gg_dta)
## End(Not run)
```
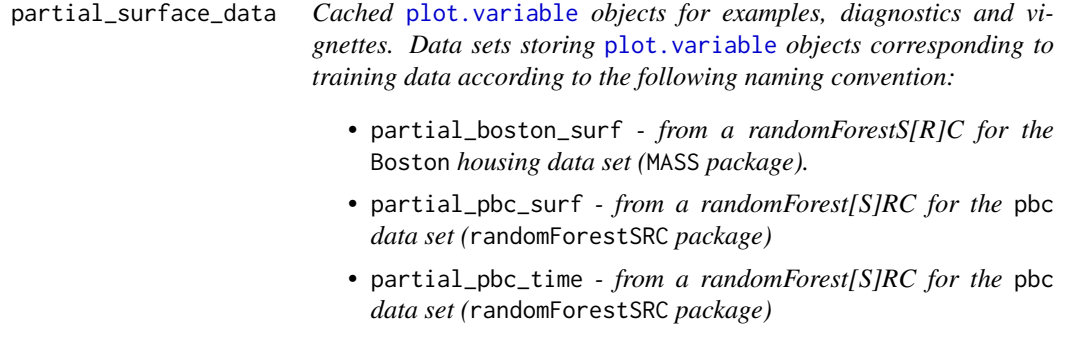

## Description

Cached [plot.variable](#page-0-0) objects for examples, diagnostics and vignettes.

Data sets storing plot. variable objects corresponding to training data according to the following naming convention:

- partial\_boston\_surf from a randomForestS[R]C for the Boston housing data set (MASS package).
- partial\_pbc\_surf from a randomForest[S]RC for the pbc data set (randomForestSRC package)
- partial\_pbc\_time from a randomForest[S]RC for the pbc data set (randomForestSRC package)

#### Format

list of [plot.variable](#page-0-0) objects

#### Details

Constructing partial plot data with the randomForestSRC::plot.variable function are computationally expensive. We cache [plot.variable](#page-0-0) objects to improve the ggRandomForests examples, diagnostics and vignettes run times. (see [cache\\_rfsrc\\_datasets](#page-3-0) to rebuild a complete set of these data sets.)

For each data set listed, we build a [rfsrc](#page-0-0) (see [rfsrc\\_data](#page-69-0)), then calculate the partial plot data with [plot.variable](#page-0-0) function, setting partial=TRUE. Each data set is built with the [cache\\_rfsrc\\_datasets](#page-3-0) with the randomForestSRC version listed in the ggRandomForests DESCRIPTION file.

- partial\_boston The Boston housing values in suburbs of Boston from the MASS package. Build a regression random forest for predicting medv (median home values) on 13 covariates and 506 observations.
- partial\_pbc The pbc data from the Mayo Clinic trial in primary biliary cirrhosis (PBC) of the liver conducted between 1974 and 1984. A total of 424 PBC patients, referred to Mayo Clinic during that ten-year interval, met eligibility criteria for the randomized placebo controlled trial of the drug D-penicillamine. 312 cases participated in the randomized trial and contain largely complete data. Data from the randomForestSRC package. Build a survival random forest for time-to-event death data with 17 covariates and 312 observations (remaining 106 observations are held out).

#### References

#——————— randomForestSRC ———————

Ishwaran H. and Kogalur U.B. (2014). Random Forests for Survival, Regression and Classification (RF-SRC), R package version 1.5.5.

Ishwaran H. and Kogalur U.B. (2007). Random survival forests for R. R News 7(2), 25-31.

Ishwaran H., Kogalur U.B., Blackstone E.H. and Lauer M.S. (2008). Random survival forests. Ann. Appl. Statist. 2(3), 841-860.

#——————— Boston data set ———————

Belsley, D.A., E. Kuh, and R.E. Welsch. 1980. Regression Diagnostics. Identifying Influential Data and Sources of Collinearity. New York: Wiley.

Harrison, D., and D.L. Rubinfeld. 1978. "Hedonic Prices and the Demand for Clean Air." J. Environ. Economics and Management 5: 81-102.

#——————— pbc data set ———————

Fleming T.R and Harrington D.P., (1991) Counting Processes and Survival Analysis. New York: Wiley.

T Therneau and P Grambsch (2000), Modeling Survival Data: Extending the Cox Model, Springer-Verlag, New York. ISBN: 0-387-98784-3.

#### See Also

[Boston](#page-0-0) [pbc](#page-0-0) [plot.variable](#page-0-0) [rfsrc\\_data](#page-69-0) [cache\\_rfsrc\\_datasets](#page-3-0) [gg\\_partial](#page-17-0) [plot.gg\\_partial](#page-52-0)

## Examples

```
## Not run:
#---------------------------------------------------------------------
# MASS::Boston data - regression random forest
#---------------------------------------------------------------------
# load the rfsrc object from the cached data
data(rfsrc_boston, package="ggRandomForests")
# The plot.variable call
partial_boston <- plot.variable(rfsrc_boston,
                                partial=TRUE, show.plots = FALSE )
# plot the forest partial plots
gg_dta <- gg_partial(partial_boston)
plot(gg_dta, panel=TRUE)
#---------------------------------------------------------------------
# randomForestSRC::pbc data - survival random forest
#---------------------------------------------------------------------
# load the rfsrc object from the cached data
data(rfsrc_pbc, package="ggRandomForests")
# Restrict the time of interest to less than 5 years.
time_pts <- rfsrc_pbc$time.interest[which(rfsrc_pbc$time.interest<=5)]
# Find the 50 points in time, evenly space along the distribution of
# event times for a series of partial dependence curves
time_cts <-quantile_pts(time_pts, groups = 50)
# Generate the gg_partial_coplot data object
system.time(partial_pbc_time <- lapply(time_cts, function(ct) {
   plot.variable(rfsrc_pbc, xvar = "bili", time = ct,
                 npts = 50, show.plots = FALSE,
                 partial = TRUE, surv.type="surv")
   }))
# user system elapsed
# 2561.313 81.446 2641.707
# Find the quantile points to create 50 cut points
alb_partial_pts <-quantile_pts(rfsrc_pbc$xvar$albumin, groups = 50)
system.time(partial_pbc_surf <- lapply(alb_partial_pts, function(ct) {
  rfsrc_pbc$xvar$albumin <- ct
  plot.variable(rfsrc_pbc, xvar = "bili", time = 1,
                npts = 50, show.plots = FALSE,
                partial = TRUE, surv.type="surv")
  }))
# user system elapsed
# 2547.482 91.978 2671.870
```
## End(Not run)

<span id="page-44-0"></span>plot.gg\_error *Plot a* [gg\\_error](#page-8-0) *object*

# Description

A plot of the cumulative OOB error rates of the random forest as a function of number of trees.

## Usage

## S3 method for class 'gg\_error'  $plot(x, \ldots)$ 

## Arguments

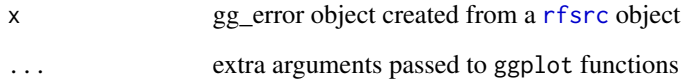

#### Details

The gg\_error plot is used to track the convergence of the randomForest. This figure is a reproduction of the error plot from the [plot.rfsrc](#page-0-0) function.

# Value

ggplot object

# References

Breiman L. (2001). Random forests, Machine Learning, 45:5-32.

Ishwaran H. and Kogalur U.B. (2007). Random survival forests for R, Rnews, 7(2):25-31.

Ishwaran H. and Kogalur U.B. (2013). Random Forests for Survival, Regression and Classification (RF-SRC), R package version 1.4.

# See Also

[gg\\_error](#page-8-0) [rfsrc](#page-0-0) [plot.rfsrc](#page-0-0)

## Examples

## Not run:

```
## Examples from RFSRC package...
## ------------------------------------------------------------
## classification example
## ------------------------------------------------------------
## ------------- iris data
## You can build a randomForest
# rfsrc_iris <- rfsrc(Species ~ ., data = iris)
# ... or load a cached randomForestSRC object
data(rfsrc_iris, package="ggRandomForests")
# Get a data.frame containing error rates
gg_dta<- gg_error(rfsrc_iris)
# Plot the gg_error object
plot(gg_dta)
## ------------------------------------------------------------
## Regression example
## ------------------------------------------------------------
## ------------- airq data
# rfsrc_airq <- rfsrc(Ozone ~ ., data = airquality, na.action = "na.impute")
# ... or load a cached randomForestSRC object
data(rfsrc_airq, package="ggRandomForests")
# Get a data.frame containing error rates
gg_dta<- gg_error(rfsrc_airq)
# Plot the gg_error object
plot(gg_dta)
## ------------- Boston data
data(rfsrc_boston, package="ggRandomForests")
# Get a data.frame containing error rates
gg_dta<- gg_error(rfsrc_boston)
# Plot the gg_error object
plot(gg_dta)
## ------------- mtcars data
data(rfsrc_mtcars, package="ggRandomForests")
# Get a data.frame containing error rates
gg_dta<- gg_error(rfsrc_mtcars)
# Plot the gg_error object
plot(gg_dta)
## ------------------------------------------------------------
## Survival example
```
# plot.gg\_interaction 47

```
## ------------------------------------------------------------
## ------------- veteran data
## randomized trial of two treatment regimens for lung cancer
# data(veteran, package = "randomForestSRC")
# rfsrc_veteran <- rfsrc(Surv(time, status) ~ ., data = veteran, ntree = 100)
# Load a cached randomForestSRC object
data(rfsrc_veteran, package="ggRandomForests")
gg_dta <- gg_error(rfsrc_veteran)
plot(gg_dta)
## ------------- pbc data
# Load a cached randomForestSRC object
data(rfsrc_pbc, package="ggRandomForests")
gg_dta <- gg_error(rfsrc_pbc)
plot(gg_dta)
## End(Not run)
```
<span id="page-46-0"></span>plot.gg\_interaction *plot.gg\_interaction Plot a* [gg\\_interaction](#page-10-0) *object,*

## Description

plot.gg\_interaction Plot a [gg\\_interaction](#page-10-0) object,

#### Usage

```
## S3 method for class 'gg_interaction'
plot(x, xvar, lbls, ...)
```
## Arguments

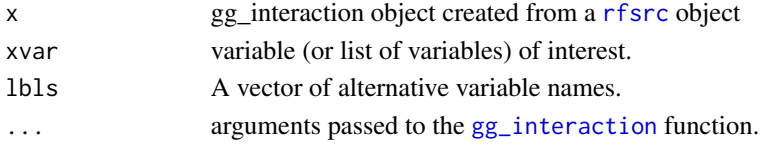

#### Value

ggplot object

# References

Breiman L. (2001). Random forests, Machine Learning, 45:5-32. Ishwaran H. and Kogalur U.B. (2007). Random survival forests for R, Rnews, 7(2):25-31. Ishwaran H. and Kogalur U.B. (2013). Random Forests for Survival, Regression and Classification (RF-SRC), R package version 1.4.

#### See Also

[rfsrc](#page-0-0) [find.interaction](#page-0-0) [max.subtree](#page-0-0) [var.select](#page-0-0) [vimp](#page-0-0) [plot.gg\\_interaction](#page-46-0)

```
## Not run:
## Examples from randomForestSRC package...
## ------------------------------------------------------------
## find interactions, classification setting
## ------------------------------------------------------------
## -------- iris data
## iris.obj <- rfsrc(Species ~., data = iris)
## TODO: VIMP interactions not handled yet....
## find.interaction(iris.obj, method = "vimp", nrep = 3)
## interaction_iris <- find.interaction(iris.obj)
data(interaction_iris, package="ggRandomForests")
gg_dta <- gg_interaction(interaction_iris)
plot(gg_dta, xvar="Petal.Width")
plot(gg_dta, xvar="Petal.Length")
plot(gg_dta, panel=TRUE)
## ------------------------------------------------------------
## find interactions, regression setting
## ------------------------------------------------------------
## -------- air quality data
## airq.obj <- rfsrc(Ozone ~ ., data = airquality)
##
## TODO: VIMP interactions not handled yet....
## find.interaction(airq.obj, method = "vimp", nrep = 3)
## interaction_airq <- find.interaction(airq.obj)
data(interaction_airq, package="ggRandomForests")
gg_dta <- gg_interaction(interaction_airq)
plot(gg_dta, xvar="Temp")
plot(gg_dta, xvar="Solar.R")
plot(gg_dta, panel=TRUE)
## -------- Boston data
data(interaction_boston, package="ggRandomForests")
gg_dta <- gg_interaction(interaction_boston)
plot(gg_dta, panel=TRUE)
## -------- mtcars data
data(interaction_mtcars, package="ggRandomForests")
gg_dta <- gg_interaction(interaction_mtcars)
plot(gg_dta, panel=TRUE)
## ------------------------------------------------------------
## find interactions, survival setting
```

```
## ------------------------------------------------------------
## -------- pbc data
## data(pbc, package = "randomForestSRC")
## pbc.obj <- rfsrc(Surv(days,status) ~ ., pbc, nsplit = 10)
## interaction_pbc <- find.interaction(pbc.obj, nvar = 8)
data(interaction_pbc, package="ggRandomForests")
gg_dta <- gg_interaction(interaction_pbc)
plot(gg_dta, xvar="bili")
plot(gg_dta, xvar="copper")
plot(gg_dta, panel=TRUE)
## -------- veteran data
data(interaction_veteran, package="ggRandomForests")
gg_dta <- gg_interaction(interaction_veteran)
plot(gg_dta, panel=TRUE)
## End(Not run)
```
plot.gg\_minimal\_depth *Plot a* [gg\\_minimal\\_depth](#page-12-0) *object for random forest variable ranking.*

# Description

Plot a [gg\\_minimal\\_depth](#page-12-0) object for random forest variable ranking.

## Usage

```
## S3 method for class 'gg_minimal_depth'
plot(x, selection = FALSE, type = c("named", "rank"), Ibls, ...)
```
#### Arguments

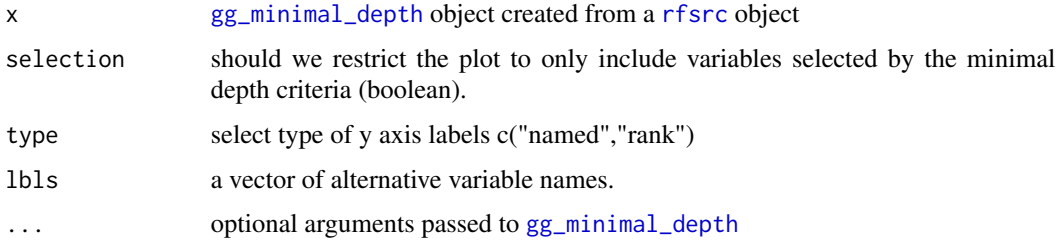

#### Value

ggplot object

## References

Breiman L. (2001). Random forests, Machine Learning, 45:5-32.

Ishwaran H. and Kogalur U.B. (2007). Random survival forests for R, Rnews, 7(2):25-31.

Ishwaran H. and Kogalur U.B. (2014). Random Forests for Survival, Regression and Classification (RF-SRC), R package version 1.5.

## See Also

[var.select](#page-0-0) [gg\\_minimal\\_depth](#page-12-0)

```
## Not run:
## Examples from RFSRC package...
## ------------------------------------------------------------
## classification example
## ------------------------------------------------------------
## -------- iris data
## You can build a randomForest
# rfsrc_iris <- rfsrc(Species ~ ., data = iris)
# varsel_iris <- var.select(rfsrc_iris)
# ... or load a cached randomForestSRC object
data(varsel_iris, package="ggRandomForests")
# Get a data.frame containing minimaldepth measures
gg_dta<- gg_minimal_depth(varsel_iris)
# Plot the gg_minimal_depth object
plot(gg_dta)
## ------------------------------------------------------------
## Regression example
## ------------------------------------------------------------
## -------- air quality data
# rfsrc_airq <- rfsrc(Ozone ~ ., data = airquality, na.action = "na.impute")
# varsel_airq <- var.select(rfsrc_airq)
# ... or load a cached randomForestSRC object
data(varsel_airq, package="ggRandomForests")
# Get a data.frame containing error rates
gg_dta<- gg_minimal_depth(varsel_airq)
# Plot the gg_minimal_depth object
plot(gg_dta)
## -------- Boston data
data(varsel_boston, package="ggRandomForests")
# Get a data.frame containing error rates
plot(gg_minimal_depth(varsel_boston))
```

```
## -------- mtcars data
data(varsel_mtcars, package="ggRandomForests")
# Get a data.frame containing error rates
plot.gg_minimal_depth(varsel_mtcars)
## ------------------------------------------------------------
## Survival example
## ------------------------------------------------------------
## -------- veteran data
## veteran data
## randomized trial of two treatment regimens for lung cancer
# data(veteran, package = "randomForestSRC")
# rfsrc_veteran <- rfsrc(Surv(time, status) ~ ., data = veteran, ntree = 100)
# varsel_veteran <- var.select(rfsrc_veteran)
# Load a cached randomForestSRC object
data(varsel_veteran, package="ggRandomForests")
gg_dta <- gg_minimal_depth(varsel_veteran)
plot(gg_dta)
## -------- pbc data
data(varsel_pbc, package="ggRandomForests")
gg_dta <- gg_minimal_depth(varsel_pbc)
plot(gg_dta)
## End(Not run)
```
plot.gg\_minimal\_vimp *Plot a* [gg\\_minimal\\_vimp](#page-15-0) *object for comparing the Minimal Depth and VIMP variable rankings.*

## Description

Plot a [gg\\_minimal\\_vimp](#page-15-0) object for comparing the Minimal Depth and VIMP variable rankings.

#### Usage

```
## S3 method for class 'gg_minimal_vimp'
plot(x, nvar, lbls, ...)
```
#### Arguments

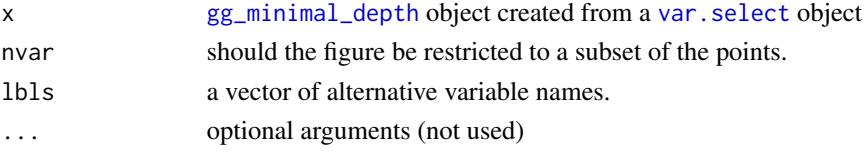

#### Value

ggplot object

## See Also

[gg\\_minimal\\_vimp](#page-15-0) [var.select](#page-0-0)

```
## Not run:
## Examples from RFSRC package...
## ------------------------------------------------------------
## classification example
## ------------------------------------------------------------
## -------- iris data
## You can build a randomForest
# rfsrc_iris <- rfsrc(Species ~ ., data = iris)
# varsel_iris <- var.select(rfsrc_iris)
# ... or load a cached randomForestSRC object
data(varsel_iris, package="ggRandomForests")
# Get a data.frame containing minimaldepth measures
gg_dta<- gg_minimal_vimp(varsel_iris)
# Plot the gg_minimal_depth object
plot(gg_dta)
## ------------------------------------------------------------
## Regression example
## ------------------------------------------------------------
## -------- air quality data
rfsrc_airq <- rfsrc(Ozone ~ ., data = airquality, na.action = "na.impute")
varsel_airq <- var.select(rfsrc_airq)
# Get a data.frame containing error rates
gg_dta<- gg_minimal_vimp(varsel_airq)
# Plot the gg_minimal_vimp object
plot(gg_dta)
## -------- Boston data
data(varsel_boston, package="ggRandomForests")
# Get a data.frame containing error rates
gg_dta<- gg_minimal_vimp(varsel_boston)
# Plot the gg_minimal_vimp object
plot(gg_dta)
## -------- mtcars data
data(varsel_mtcars, package="ggRandomForests")
```
# plot.gg\_partial 53

```
# Get a data.frame containing error rates
gg_dta<- gg_minimal_vimp(varsel_mtcars)
# Plot the gg_minimal_vimp object
plot(gg_dta)
## ------------------------------------------------------------
## Survival example
## ------------------------------------------------------------
## -------- veteran data
## randomized trial of two treatment regimens for lung cancer
# data(veteran, package = "randomForestSRC")
# rfsrc_veteran <- rfsrc(Surv(time, status) ~ ., data = veteran, ntree = 100)
# varsel_veteran <- var.select(rfsrc_veteran)
# Load a cached randomForestSRC object
data(varsel_veteran, package="ggRandomForests")
gg_dta <- gg_minimal_vimp(varsel_veteran)
plot(gg_dta)
## -------- pbc data
data(varsel_pbc, package="ggRandomForests")
gg_dta <- gg_minimal_vimp(varsel_pbc)
plot(gg_dta)
## End(Not run)
```
<span id="page-52-0"></span>plot.gg\_partial *Partial variable dependence plot, operates on a* [gg\\_partial](#page-17-0) *object.*

## Description

Generate a risk adjusted (partial) variable dependence plot. The function plots the [rfsrc](#page-0-0) response variable (y-axis) against the covariate of interest (specified when creating the [gg\\_partial](#page-17-0) object).

#### Usage

```
## S3 method for class 'gg_partial'
plot(x, points = TRUE, error = c("none", "shade", "bars", "lines"), ...)
```
#### Arguments

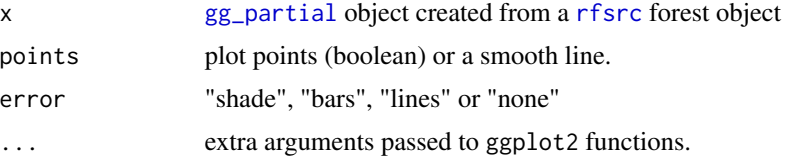

#### Value

ggplot object

#### References

Breiman L. (2001). Random forests, Machine Learning, 45:5-32.

Ishwaran H. and Kogalur U.B. (2007). Random survival forests for R, Rnews, 7(2):25-31.

Ishwaran H. and Kogalur U.B. (2013). Random Forests for Survival, Regression and Classification (RF-SRC), R package version 1.4.

#### See Also

[plot.variable](#page-0-0) [gg\\_partial](#page-17-0) [plot.gg\\_partial\\_list](#page-55-0) [gg\\_variable](#page-27-0) [plot.gg\\_variable](#page-62-0)

```
## Not run:
## ------------------------------------------------------------
## classification
## ------------------------------------------------------------
## -------- iris data
## iris "Petal.Width" partial dependence plot
##
# rfsrc_iris <- rfsrc(Species ~., data = iris)
# partial_iris <- plot.variable(rfsrc_iris, xvar.names = "Petal.Width",
# partial=TRUE)
data(partial_iris, package="ggRandomForests")
gg_dta <- gg_partial(partial_iris)
plot(gg_dta)
## ------------------------------------------------------------
## regression
## ------------------------------------------------------------
## -------- air quality data
## airquality "Wind" partial dependence plot
##
# rfsrc_airq <- rfsrc(Ozone ~ ., data = airquality)
# partial_airq <- plot.variable(rfsrc_airq, xvar.names = "Wind",
# partial=TRUE, show.plot=FALSE)
data(partial_airq, package="ggRandomForests")
gg_dta <- gg_partial(partial_airq)
plot(gg_dta)
gg_dta.m <- gg_dta[["Month"]]
plot(gg_dta.m, notch=TRUE)
gg_dta[["Month"]] <- NULL
plot(gg_dta, panel=TRUE)
```

```
## -------- Boston data
data(partial_boston, package="ggRandomForests")
gg_dta <- gg_partial(partial_boston)
plot(gg_dta)
plot(gg_dta, panel=TRUE)
## -------- mtcars data
data(partial_mtcars, package="ggRandomForests")
gg_dta <- gg_partial(partial_mtcars)
plot(gg_dta)
gg_dta.cat <- gg_dta
gg_dta.cat[["disp"]] <- gg_dta.cat[["wt"]] <- gg_dta.cat[["hp"]] <- NULL
gg_dta.cat[["drat"]] <- gg_dta.cat[["carb"]] <-
  gg_dta.cat[["qsec"]] <- NULL
plot(gg_dta.cat, panel=TRUE)
gg_dta[["cyl"]] <- gg_dta[["vs"]] <- gg_dta[["am"]] <- NULL
gg_dta[["gear"]] <- NULL
plot(gg_dta, panel=TRUE)
## ------------------------------------------------------------
## survival examples
## ------------------------------------------------------------
## -------- veteran data
## survival "age" partial variable dependence plot
##
# data(veteran, package = "randomForestSRC")
# rfsrc_veteran <- rfsrc(Surv(time,status)~., veteran, nsplit = 10,
                       ntree = 100#
## 30 day partial plot for age
# partial_veteran <- plot.variable(rfsrc_veteran, surv.type = "surv",
# partial = TRUE, time=30,
# xvar.names = "age",
# show.plots=FALSE)
data(partial_veteran, package="ggRandomForests")
gg_dta <- gg_partial(partial_veteran[[1]])
plot(gg_dta)
gg_dta.cat <- gg_dta
gg_dta[["celltype"]] <- gg_dta[["trt"]] <- gg_dta[["prior"]] <- NULL
plot(gg_dta, panel=TRUE)
gg_dta.cat[["karno"]] <- gg_dta.cat[["diagtime"]] <-
    gg_dta.cat[["age"]] <- NULL
plot(gg_dta.cat, panel=TRUE, notch=TRUE)
```

```
gg_dta <- lapply(partial_veteran, gg_partial)
length(gg_dta)
gg_dta <- combine.gg_partial(gg_dta[[1]], gg_dta[[2]] )
plot(gg_dta[["karno"]])
plot(gg_dta[["celltype"]])
gg_dta.cat <- gg_dta
gg_dta[["celltype"]] <- gg_dta[["trt"]] <- gg_dta[["prior"]] <- NULL
plot(gg_dta, panel=TRUE)
gg_dta.cat[["karno"]] <- gg_dta.cat[["diagtime"]] <-
     gg_dta.cat[["age"]] <- NULL
plot(gg_dta.cat, panel=TRUE, notch=TRUE)
## -------- pbc data
## End(Not run)
```
<span id="page-55-0"></span>plot.gg\_partial\_list *Partial variable dependence plot, operates on a* gg\_partial\_list *object.*

## Description

Generate a risk adjusted (partial) variable dependence plot. The function plots the [rfsrc](#page-0-0) response variable (y-axis) against the covariate of interest (specified when creating the gg\_partial\_list object).

## Usage

```
## S3 method for class 'gg_partial_list'
plot(x, points = TRUE, panel = FALSE, ...)
```
## Arguments

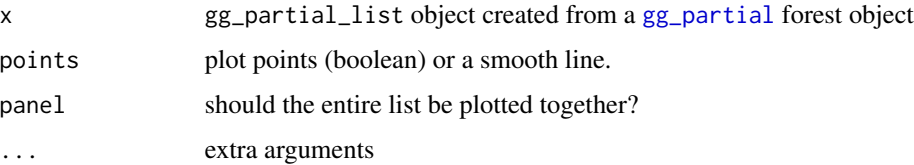

## Value

list of ggplot objects, or a single faceted ggplot object

## References

Breiman L. (2001). Random forests, Machine Learning, 45:5-32.

Ishwaran H. and Kogalur U.B. (2007). Random survival forests for R, Rnews, 7(2):25-31.

Ishwaran H. and Kogalur U.B. (2013). Random Forests for Survival, Regression and Classification (RF-SRC), R package version 1.4.

## See Also

[plot.variable](#page-0-0) [gg\\_partial](#page-17-0) [plot.gg\\_partial](#page-52-0) [gg\\_variable](#page-27-0) [plot.gg\\_variable](#page-62-0)

```
## Not run:
## ------------------------------------------------------------
## classification
## ------------------------------------------------------------
## -------- iris data
## iris "Petal.Width" partial dependence plot
##
# rfsrc_iris <- rfsrc(Species ~., data = iris)
# partial_iris <- plot.variable(rfsrc_iris, xvar.names = "Petal.Width",
# partial=TRUE)
data(partial_iris, package="ggRandomForests")
gg_dta <- gg_partial(partial_iris)
plot(gg_dta)
## ------------------------------------------------------------
## regression
## ------------------------------------------------------------
## -------- air quality data
## airquality "Wind" partial dependence plot
##
# rfsrc_airq <- rfsrc(Ozone ~ ., data = airquality)
# partial_airq <- plot.variable(rfsrc_airq, xvar.names = "Wind",
# partial=TRUE, show.plot=FALSE)
data(partial_airq, package="ggRandomForests")
gg_dta <- gg_partial(partial_airq)
plot(gg_dta)
gg_dta.m <- gg_dta[["Month"]]
plot(gg_dta.m, notch=TRUE)
gg_dta[["Month"]] <- NULL
plot(gg_dta, panel=TRUE)
## -------- Boston data
data(partial_boston, package="ggRandomForests")
```

```
gg_dta <- gg_partial(partial_boston)
plot(gg_dta)
plot(gg_dta, panel=TRUE)
## -------- mtcars data
data(partial_mtcars, package="ggRandomForests")
gg_dta <- gg_partial(partial_mtcars)
plot(gg_dta)
gg_dta.cat <- gg_dta
gg_ddta.cat[["disp"] <- gg_ddta.cat[["wt"] <- gg_ddta.cat[["hp"] <- NULL
gg_dta.cat[["drat"]] <- gg_dta.cat[["carb"]] <- gg_dta.cat[["qsec"]] <- NULL
plot(gg_dta.cat, panel=TRUE)
gg_dta[["cyl"]] <- gg_dta[["vs"]] <- gg_dta[["am"]] <- NULL
gg_dta[["gear"]] <- NULL
plot(gg_dta, panel=TRUE)
## ------------------------------------------------------------
## survival examples
## ------------------------------------------------------------
## -------- veteran data
## survival "age" partial variable dependence plot
##
# data(veteran, package = "randomForestSRC")
# rfsrc_veteran <- rfsrc(Surv(time,status)~., veteran, nsplit = 10,
# ntree = 100)
#
## 30 day partial plot for age
# partial_veteran <- plot.variable(rfsrc_veteran, surv.type = "surv",
# partial = TRUE, time=30,
# xvar.names = "age",
# show.plots=FALSE)
data(partial_veteran, package="ggRandomForests")
gg_dta <- gg_partial(partial_veteran[[1]])
plot(gg_dta)
gg_dta.cat <- gg_dta
gg_dta[["celltype"]] <- gg_dta[["trt"]] <- gg_dta[["prior"]] <- NULL
plot(gg_dta, panel=TRUE)
gg_dta.cat[["karno"]] <- gg_dta.cat[["diagtime"]] <-
   gg_dta.cat[["age"]] <- NULL
plot(gg_dta.cat, panel=TRUE, notch=TRUE)
gg_dta <- lapply(partial_veteran, gg_partial)
length(gg_dta)
gg_dta <- combine.gg_partial(gg_dta[[1]], gg_dta[[2]] )
```
# plot.gg\_rfsrc 59

```
plot(gg_dta[["karno"]])
plot(gg_dta[["celltype"]])
gg_dta.cat <- gg_dta
gg_dta[["celltype"]] <- gg_dta[["trt"]] <- gg_dta[["prior"]] <- NULL
plot(gg_dta, panel=TRUE)
gg_dta.cat[["karno"]] <- gg_dta.cat[["diagtime"]] <-
     gg_dta.cat[["age"]] <- NULL
plot(gg_dta.cat, panel=TRUE, notch=TRUE)
## -------- pbc data
## End(Not run)
```
<span id="page-58-0"></span>plot.gg\_rfsrc *Predicted response plot from a* [gg\\_rfsrc](#page-22-0) *object.*

#### Description

Plot the predicted response from a [gg\\_rfsrc](#page-22-0) object, the [rfsrc](#page-0-0) prediction, using the OOB prediction from the forest.

#### Usage

## S3 method for class 'gg\_rfsrc'  $plot(x, \ldots)$ 

## Arguments

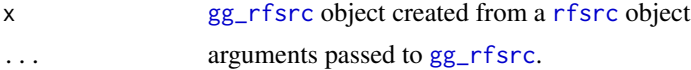

## Value

ggplot object

#### References

Breiman L. (2001). Random forests, Machine Learning, 45:5-32.

Ishwaran H. and Kogalur U.B. (2007). Random survival forests for R, Rnews, 7(2):25-31.

Ishwaran H. and Kogalur U.B. (2013). Random Forests for Survival, Regression and Classification (RF-SRC), R package version 1.4.

# See Also

[gg\\_rfsrc](#page-22-0) [rfsrc](#page-0-0)

```
## Not run:
## ------------------------------------------------------------
## classification example
## ------------------------------------------------------------
## -------- iris data
# rfsrc_iris <- rfsrc(Species ~ ., data = iris)
data(rfsrc_iris, package="ggRandomForests")
gg_dta<- gg_rfsrc(rfsrc_iris)
plot(gg_dta)
## ------------------------------------------------------------
## Regression example
## ------------------------------------------------------------
## -------- air quality data
# rfsrc_airq <- rfsrc(Ozone ~ ., data = airquality, na.action = "na.impute")
data(rfsrc_airq, package="ggRandomForests")
gg_dta<- gg_rfsrc(rfsrc_airq)
plot(gg_dta)
## -------- Boston data
data(rfsrc_boston, package="ggRandomForests")
plot(rfsrc_boston)
## -------- mtcars data
data(rfsrc_mtcars, package="ggRandomForests")
gg_dta<- gg_rfsrc(rfsrc_mtcars)
plot(gg_dta)
## ------------------------------------------------------------
## Survival example
## ------------------------------------------------------------
## -------- veteran data
## randomized trial of two treatment regimens for lung cancer
# data(veteran, package = "randomForestSRC")
# rfsrc_veteran <- rfsrc(Surv(time, status) ~ ., data = veteran, ntree = 100)
data(rfsrc_veteran, package = "ggRandomForests")
gg_dta <- gg_rfsrc(rfsrc_veteran)
plot(gg_dta)
gg_dta <- gg_rfsrc(rfsrc_veteran, conf.int=.95)
plot(gg_dta)
gg_dta <- gg_rfsrc(rfsrc_veteran, by="trt")
plot(gg_dta)
## -------- pbc data
data(rfsrc_pbc, package = "ggRandomForests")
gg_dta <- gg_rfsrc(rfsrc_pbc)
```
# plot.gg\_roc 61

```
plot(gg_dta)
gg_dta <- gg_rfsrc(rfsrc_pbc, conf.int=.95)
plot(gg_dta)
gg_dta <- gg_rfsrc(rfsrc_pbc, by="treatment")
plot(gg_dta)
```
## End(Not run)

plot.gg\_roc *ROC plot generic function for a* [gg\\_roc](#page-24-0) *object.*

## Description

ROC plot generic function for a [gg\\_roc](#page-24-0) object.

## Usage

```
## S3 method for class 'gg_roc'
plot(x, which.outcome = NULL, ...)
```
# Arguments

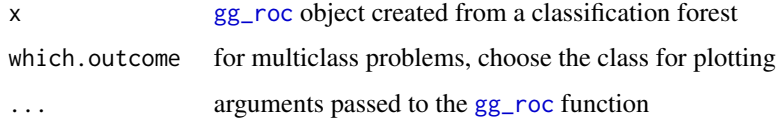

## Value

ggplot object of the ROC curve

## References

Breiman L. (2001). Random forests, Machine Learning, 45:5-32.

Ishwaran H. and Kogalur U.B. (2007). Random survival forests for R, Rnews, 7(2):25-31.

Ishwaran H. and Kogalur U.B. (2013). Random Forests for Survival, Regression and Classification (RF-SRC), R package version 1.4.

## See Also

[gg\\_roc](#page-24-0) rfsrc

## Examples

```
## Not run:
## ------------------------------------------------------------
## classification example
## ------------------------------------------------------------
## -------- iris data
#rfsrc_iris <- rfsrc(Species ~ ., data = iris)
data(rfsrc_iris, package="ggRandomForests")
# ROC for setosa
gg_dta <- gg_roc(rfsrc_iris, which.outcome=1)
plot.gg_roc(gg_dta)
# ROC for versicolor
gg_dta <- gg_roc(rfsrc_iris, which.outcome=2)
plot.gg_roc(gg_dta)
# ROC for virginica
gg_dta <- gg_roc(rfsrc_iris, which.outcome=3)
plot.gg_roc(gg_dta)
# Alternatively, you can plot all three outcomes in one go
# by calling the plot function on the forest object.
plot.gg_roc(rfsrc_iris)
```
## End(Not run)

<span id="page-61-0"></span>plot.gg\_survival *Plot a* [gg\\_survival](#page-25-0) *object.*

#### Description

Plot a [gg\\_survival](#page-25-0) object.

### Usage

```
## S3 method for class 'gg_survival'
plot(
 x,
 type = c("surv", "cum_haz", "hazard", "density", "mid_int", "life", "proplife"),
 error = c("shade", "bars", "lines", "none"),
  ...
\mathcal{L}
```
# plot.gg\_variable 63

# Arguments

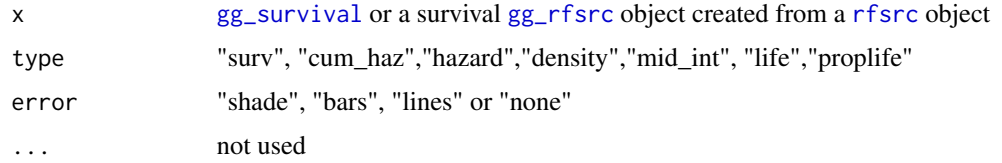

# Value

ggplot object

# Examples

```
## Not run:
## -------- pbc data
data(pbc, package="randomForestSRC")
pbc$time <- pbc$days/364.25
# This is the same as kaplan
gg_dta <- gg_survival(interval="time", censor="status",
                     data=pbc)
plot(gg_dta, error="none")
plot(gg_dta)
# Stratified on treatment variable.
gg_dta <- gg_survival(interval="time", censor="status",
                     data=pbc, by="treatment")
plot(gg_dta, error="none")
plot(gg_dta)
# ...with smaller confidence limits.
gg_dta <- gg_survival(interval="time", censor="status",
                    data=pbc, by="treatment", conf.int=.68)
plot(gg_dta, error="lines")
```
## End(Not run)

<span id="page-62-0"></span>plot.gg\_variable *Plot a* [gg\\_variable](#page-27-0) *object,*

# Description

Plot a [gg\\_variable](#page-27-0) object,

## Usage

```
## S3 method for class 'gg_variable'
plot(
  x,
  xvar,
  time,
  time_labels,
  panel = FALSE,
  oob = TRUE,points = TRUE,
  smooth = TRUE,
  ...
\mathcal{L}
```
#### Arguments

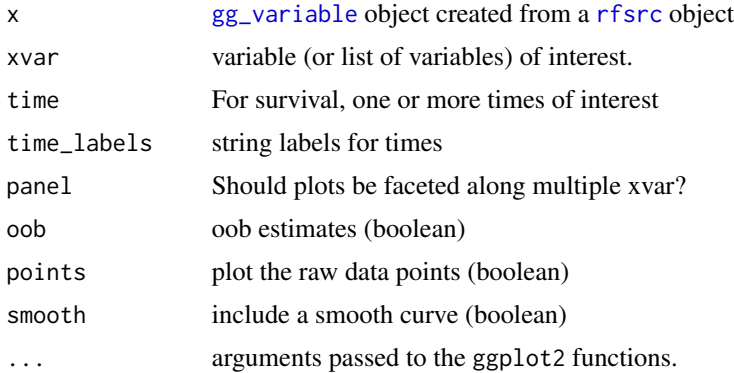

# Value

A single ggplot object, or list of ggplot objects

# References

Breiman L. (2001). Random forests, Machine Learning, 45:5-32.

Ishwaran H. and Kogalur U.B. (2007). Random survival forests for R, Rnews, 7(2):25-31.

Ishwaran H. and Kogalur U.B. (2013). Random Forests for Survival, Regression and Classification (RF-SRC), R package version 1.4.

```
## Not run:
## ------------------------------------------------------------
## classification
## ------------------------------------------------------------
## -------- iris data
## iris
#rfsrc_iris <- rfsrc(Species ~., data = iris)
```

```
data(rfsrc_iris, package="ggRandomForests")
gg_dta <- gg_variable(rfsrc_iris)
plot(gg_dta, xvar="Sepal.Width")
plot(gg_dta, xvar="Sepal.Length")
## !! TODO !! this needs to be corrected
plot(gg_dta, xvar=rfsrc_iris$xvar.names,
     panel=TRUE, se=FALSE)
## ------------------------------------------------------------
## regression
## ------------------------------------------------------------
## -------- air quality data
#rfsrc_airq <- rfsrc(Ozone ~ ., data = airquality)
data(rfsrc_airq, package="ggRandomForests")
gg_dta <- gg_variable(rfsrc_airq)
# an ordinal variable
gg_dta[,"Month"] <- factor(gg_dta[,"Month"])
plot(gg_dta, xvar="Wind")
plot(gg_dta, xvar="Temp")
plot(gg_dta, xvar="Solar.R")
plot(gg_dta, xvar=c("Solar.R", "Wind", "Temp", "Day"), panel=TRUE)
plot(gg_dta, xvar="Month", notch=TRUE)
## -------- motor trend cars data
#rfsrc_mtcars <- rfsrc(mpg ~ ., data = mtcars)
data(rfsrc_mtcars, package="ggRandomForests")
gg_dta <- gg_variable(rfsrc_mtcars)
# mtcars$cyl is an ordinal variable
gg_dta$cyl <- factor(gg_dta$cyl)
gg_dta$am <- factor(gg_dta$am)
gg_dta$vs <- factor(gg_dta$vs)
gg_dta$gear <- factor(gg_dta$gear)
gg_dta$carb <- factor(gg_dta$carb)
plot(gg_dta, xvar="cyl")
# Others are continuous
plot(gg_dta, xvar="disp")
plot(gg_dta, xvar="hp")
plot(gg_dta, xvar="wt")
# panel
plot(gg_dta,xvar=c("disp","hp", "drat", "wt", "qsec"), panel=TRUE)
plot(gg_dta, xvar=c("cyl", "vs", "am", "gear", "carb") ,panel=TRUE)
## -------- Boston data
```

```
## ------------------------------------------------------------
## survival examples
## ------------------------------------------------------------
## -------- veteran data
## survival
data(veteran, package = "randomForestSRC")
rfsrc_veteran <- rfsrc(Surv(time,status)~., veteran, nsplit = 10,
                      ntree = 100)
# get the 1 year survival time.
gg_dta <- gg_variable(rfsrc_veteran, time=90)
# Generate variable dependance plots for age and diagtime
plot(gg_dta, xvar = "age")
plot(gg_dta, xvar = "diagtime")
# Generate coplots
plot(gg_dta, xvar = c("age", "diagtime"), panel=TRUE)
# If we want to compare survival at different time points, say 30, 90 day
# and 1 year
gg_dta <- gg_variable(rfsrc_veteran, time=c(30, 90, 365))
# Generate variable dependance plots for age and diagtime
plot(gg_dta, xvar = "age")
plot(gg_dta, xvar = "diagtime")
# Generate coplots
plot(gg_dta, xvar = c("age", "diagtime"), panel=TRUE)
## -------- pbc data
## End(Not run)
```
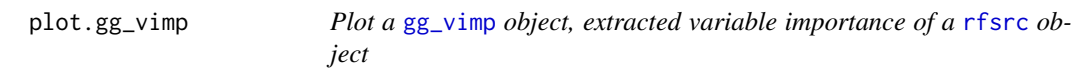

# Description

Plot a [gg\\_vimp](#page-29-0) object, extracted variable importance of a [rfsrc](#page-0-0) object

### Usage

```
## S3 method for class 'gg_vimp'
plot(x, relative, lbls, ...)
```
# plot.gg\_vimp 67

#### **Arguments**

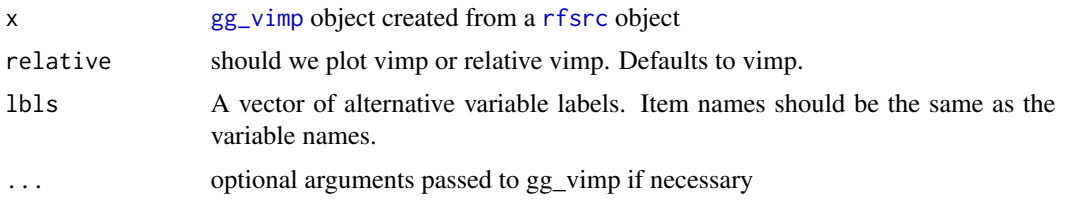

# Value

ggplot object

## References

Breiman L. (2001). Random forests, Machine Learning, 45:5-32.

Ishwaran H. and Kogalur U.B. (2007). Random survival forests for R, Rnews, 7(2):25-31.

Ishwaran H. and Kogalur U.B. (2013). Random Forests for Survival, Regression and Classification (RF-SRC), R package version 1.4.

#### See Also

[gg\\_vimp](#page-29-0)

```
## Not run:
## ------------------------------------------------------------
## classification example
## ------------------------------------------------------------
## -------- iris data
# rfsrc_iris <- rfsrc(Species ~ ., data = iris)
data(rfsrc_iris, package="ggRandomForests")
gg_dta <- gg_vimp(rfsrc_iris)
plot(gg_dta)
## ------------------------------------------------------------
## regression example
## ------------------------------------------------------------
## -------- air quality data
# rfsrc_airq <- rfsrc(Ozone ~ ., airquality)
data(rfsrc_airq, package="ggRandomForests")
gg_dta <- gg_vimp(rfsrc_airq)
plot(gg_dta)
## -------- Boston data
data(rfsrc_boston, package="ggRandomForests")
gg_dta <- gg_vimp(rfsrc_boston)
plot(gg_dta)
## -------- mtcars data
```

```
data(rfsrc_mtcars, package="ggRandomForests")
gg_dta <- gg_vimp(rfsrc_mtcars)
plot(gg_dta)
## ------------------------------------------------------------
## survival example
## ------------------------------------------------------------
## -------- veteran data
data(rfsrc_veteran, package="ggRandomForests")
gg_dta <- gg_vimp(rfsrc_veteran)
plot(gg_dta)
## -------- pbc data
data(rfsrc_pbc, package="ggRandomForests")
gg_dta <- gg_vimp(rfsrc_pbc)
plot(gg_dta)
## End(Not run)
```
print.gg\_minimal\_depth

*Print a* [gg\\_minimal\\_depth](#page-12-0) *object.*

## Description

Print a [gg\\_minimal\\_depth](#page-12-0) object.

# Usage

```
## S3 method for class 'gg_minimal_depth'
print(x, \ldots)
```
# **Arguments**

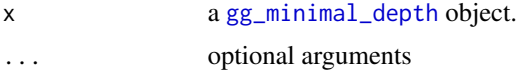

```
## ------------------------------------------------------------
## classification example
## ------------------------------------------------------------
## You can build a randomForest
# rfsrc_iris <- rfsrc(Species ~ ., data = iris)
# varsel_iris <- var.select(rfsrc_iris)
# ... or load a cached randomForestSRC object
data(varsel_iris, package="ggRandomForests")
```

```
# Get a data.frame containing minimaldepth measures
gg_dta <- gg_minimal_depth(varsel_iris)
print(gg_dta)
## ------------------------------------------------------------
## regression example
## ------------------------------------------------------------
## Not run:
# ... or load a cached randomForestSRC object
data(varsel_airq, package="ggRandomForests")
# Get a data.frame containing minimaldepth measures
gg_dta<- gg_minimal_depth(varsel_airq)
print(gg_dta)
# To nicely print a rfsrc::var.select output...
print(varsel_airq)
## End(Not run)
# ... or load a cached randomForestSRC object
data(varsel_boston, package="ggRandomForests")
# Get a data.frame containing minimaldepth measures
gg_dta<- gg_minimal_depth(varsel_boston)
print(gg_dta)
# To nicely print a rfsrc::var.select output...
print(varsel_boston)
```
quantile\_pts *Find points evenly distributed along the vectors values.*

# Description

This function finds point values from a vector argument to produce groups intervals. Setting groups=2 will return three values, the two end points, and one mid point (at the median value of the vector).

The output can be passed directly into the breaks argument of the cut function for creating groups for coplots.

#### Usage

```
quantile_pts(object, groups, intervals = FALSE)
```
## Arguments

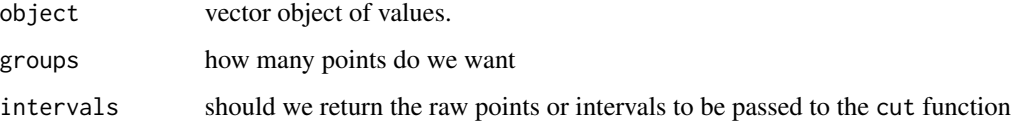

# Value

vector of groups+1 cut point values.

# See Also

cut [gg\\_partial\\_coplot](#page-20-0)

#### Examples

data(rfsrc\_boston)

```
# To create 6 intervals, we want 7 points.
# quantile_pts will find balanced intervals
rm_pts <- quantile_pts(rfsrc_boston$xvar$rm, groups=6, intervals=TRUE)
```
# Use cut to create the intervals rm\_grp <- cut(rfsrc\_boston\$xvar\$rm, breaks=rm\_pts)

summary(rm\_grp)

<span id="page-69-0"></span>rfsrc\_data *Cached* [rfsrc](#page-0-0) *objects for examples, diagnostics and vignettes.*

# Description

Data sets storing [rfsrc](#page-0-0) objects corresponding to training data according to the following naming convention:

- rfsrc\_iris randomForestSR[C] for the iris data set.
- rfsrc\_boston randomForestS[R]C for the Boston housing data set (MASS package).
- rfsrc\_pbc randomForest[S]RC for the pbc data set (randomForestSRC package)

#### Format

[rfsrc](#page-0-0) object

#### Details

Constructing random forests are computationally expensive. We cache [rfsrc](#page-0-0) objects to improve the ggRandomForests examples, diagnostics and vignettes run times. (see [cache\\_rfsrc\\_datasets](#page-3-0) to rebuild a complete set of these data sets.)

For each data set listed, we build a [rfsrc](#page-0-0). Tuning parameters used in each case are documented in the examples. Each data set is built with the [cache\\_rfsrc\\_datasets](#page-3-0) with the randomForestSRC version listed in the ggRandomForests DESCRIPTION file.

- rfsrc\_iris The famous (Fisher's or Anderson's) iris data set gives the measurements in centimeters of the variables sepal length and width and petal length and width, respectively, for 50 flowers from each of 3 species of iris. Build a classification random forest for predicting the species (setosa, versicolor, and virginica) on 5 variables (columns) and 150 observations (rows).
- rfsrc\_boston The Boston housing values in suburbs of Boston from the MASS package. Build a regression random forest for predicting medv (median home values) on 13 covariates and 506 observations.
- rfsrc\_pbc The pbc data from the Mayo Clinic trial in primary biliary cirrhosis (PBC) of the liver conducted between 1974 and 1984. A total of 424 PBC patients, referred to Mayo Clinic during that ten-year interval, met eligibility criteria for the randomized placebo controlled trial of the drug D-penicillamine. 312 cases participated in the randomized trial and contain largely complete data. Data from the randomForestSRC package. Build a survival random forest for time-to-event death data with 17 covariates and 312 observations (remaining 106 observations are held out).

## References

#——————— randomForestSRC ———————

Ishwaran H. and Kogalur U.B. (2014). Random Forests for Survival, Regression and Classification (RF-SRC), R package version 1.5.5.

Ishwaran H. and Kogalur U.B. (2007). Random survival forests for R. R News 7(2), 25-31.

Ishwaran H., Kogalur U.B., Blackstone E.H. and Lauer M.S. (2008). Random survival forests. Ann. Appl. Statist. 2(3), 841-860.

#——————— Boston data set ———————

Belsley, D.A., E. Kuh, and R.E. Welsch. 1980. Regression Diagnostics. Identifying Influential Data and Sources of Collinearity. New York: Wiley.

Harrison, D., and D.L. Rubinfeld. 1978. "Hedonic Prices and the Demand for Clean Air." J. Environ. Economics and Management 5: 81-102. #——————— Iris data set ———————

Becker, R. A., Chambers, J. M. and Wilks, A. R. (1988) The New S Language. Wadsworth \& Brooks/Cole. (has iris3 as iris.)

Fisher, R. A. (1936) The use of multiple measurements in taxonomic problems. Annals of Eugenics, 7, Part II, 179-188.

Anderson, Edgar (1935). The irises of the Gaspe Peninsula, Bulletin of the American Iris Society, 59, 2-5.

#——————— pbc data set ———————

Fleming T.R and Harrington D.P., (1991) Counting Processes and Survival Analysis. New York: Wiley.

T Therneau and P Grambsch (2000), Modeling Survival Data: Extending the Cox Model, Springer-Verlag, New York. ISBN: 0-387-98784-3.

#### See Also

iris [Boston](#page-0-0) [pbc](#page-0-0) [rfsrc](#page-0-0) [cache\\_rfsrc\\_datasets](#page-3-0) [gg\\_rfsrc](#page-22-0) [plot.gg\\_rfsrc](#page-58-0) [gg\\_error](#page-8-0) [plot.gg\\_error](#page-44-0)

```
## Not run:
#---------------------------------------------------------------------
# iris data - classification random forest
#---------------------------------------------------------------------
# rfsrc grow call
rfsrc_iris <- rfsrc(Species ~., data = iris)
# plot the forest generalization error convergence
gg_dta <- gg_error(rfsrc_iris)
plot(gg_dta)
# Plot the forest predictions
gg_dta <- gg_rfsrc(rfsrc_iris)
plot(gg_dta)
#---------------------------------------------------------------------
# MASS::Boston data - regression random forest
#---------------------------------------------------------------------
# Load the data...
data(Boston, package="MASS")
Boston$chas <- as.logical(Boston$chas)
# rfsrc grow call
rfsrc_boston <- rfsrc(medv~., data=Boston)
# plot the forest generalization error convergence
gg_dta <- gg_error(rfsrc_boston)
plot(gg_dta)
# Plot the forest predictions
gg_dta <- gg_rfsrc(rfsrc_boston)
plot(gg_dta)
#---------------------------------------------------------------------
# randomForestSRC::pbc data - survival random forest
#---------------------------------------------------------------------
# Load the data...
# For simplicity here. We do a bit of data tidying
# before running the stored random forest.
data(pbc, package="randomForestSRC")
```
#### <span id="page-72-0"></span>shift 73

```
# Remove non-randomized cases
dta.train <- pbc[-which(is.na(pbc$treatment)),]
# rfsrc grow call
rfsrc_pbc <- rfsrc(Surv(years, status) \sim ., dta.train, nsplit = 10,
                   na.action="na.impute")
# plot the forest generalization error convergence
gg_dta <- gg_error(rfsrc_pbc)
plot(gg_dta)
# Plot the forest predictions
gg_dta <- gg_rfsrc(rfsrc_pbc)
plot(gg_dta)
```
## End(Not run)

shift *lead function to shift by one (or more).*

# Description

lead function to shift by one (or more).

## Usage

 $shift(x, shift_by = 1)$ 

#### **Arguments**

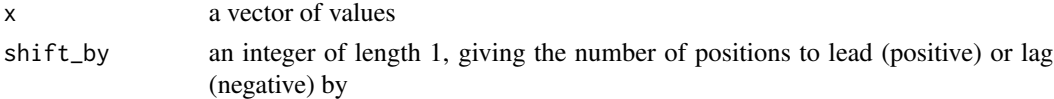

# Details

Lead and lag are useful for comparing values offset by a constant (e.g. the previous or next value) Taken from: http://ctszkin.com/2012/03/11/generating-a-laglead-variables/

This function allows me to remove the dplyr::lead depends. Still suggest for vignettes though.

## Examples

```
d<-data.frame(x=1:15)
#generate lead variable
d$df_lead2<-ggRandomForests:::shift(d$x,2)
#generate lag variable
d$df_lag2<-ggRandomForests:::shift(d$x,-2)
```
<span id="page-73-0"></span>

## Description

Construct a set of  $(x, y, z)$  matrices for surface plotting a  $gg$ -partial\_coplot object

## Usage

```
surface_matrix(dta, xvar)
```
#### **Arguments**

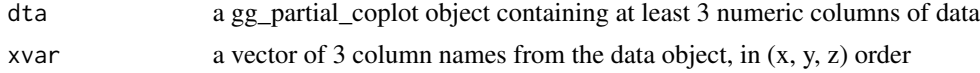

## Details

To create a surface plot, the plot3D::surf3D function expects 3 matrices of n.x by n.y. Take the p+1 by n gg\_partial\_coplot object, and extract and construct the x, y and z matrices from the provided xvar column names.

# Examples

```
## Not run:
## From vignette(randomForestRegression, package="ggRandomForests")
##
data(rfsrc_boston)
rm_pts <- quantile_pts(rfsrc_boston$xvar$rm, groups=49, intervals=TRUE)
# Load the stored partial coplot data.
data(partial_boston_surf)
# Instead of groups, we want the raw rm point values,
# To make the dimensions match, we need to repeat the values
# for each of the 50 points in the lstat direction
rm.tmp <- do.call(c,lapply(rm_pts,
                           function(grp) {rep(grp, l
                           ength(partial_boston_surf))}))
# Convert the list of plot.variable output to
partial_surf <- do.call(rbind,lapply(partial_boston_surf, gg_partial))
# attach the data to the gg_partial_coplot
partial_surf$rm <- rm.tmp
# Transform the gg_partial_coplot object into a list of three named matrices
```
# <span id="page-74-0"></span>varsel\_data 75

```
srf <- surface_matrix(partial_surf, c("lstat", "rm", "yhat"))
## End(Not run)
## Not run:
# surf3D is in the plot3D package.
library(plot3D)
# Generate the figure.
surf3D(x=srf$x, y=srf$y, z=srf$z, col=topo.colors(10),
       colkey=FALSE, border = "black", bty="b2",
       shade = 0.5, expand = 0.5,
       lighting = TRUE, lphi = -50,
       xlab="Lower Status", ylab="Average Rooms", zlab="Median Value"
)
```

```
## End(Not run)
```
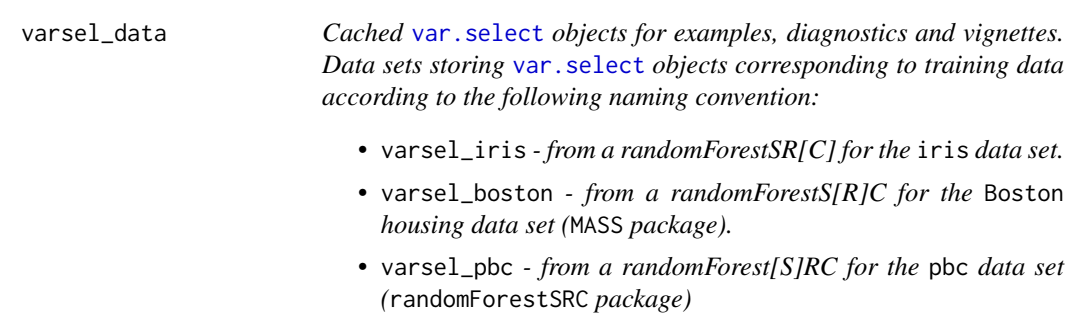

## Description

Cached [var.select](#page-0-0) objects for examples, diagnostics and vignettes.

Data sets storing [var.select](#page-0-0) objects corresponding to training data according to the following naming convention:

- varsel\_iris from a randomForestSR[C] for the iris data set.
- varsel\_boston from a randomForestS[R]C for the Boston housing data set (MASS package).
- varsel\_pbc from a randomForest[S]RC for the pbc data set (randomForestSRC package)

## Format

[var.select](#page-0-0) object

# Details

Constructing minimal depth variable selection with the randomForestSRC::var.select function is computationally expensive. We cache [var.select](#page-0-0) objects to improve the ggRandomForests examples, diagnostics and vignettes run times. (see [cache\\_rfsrc\\_datasets](#page-3-0) to rebuild a complete set of these data sets.)

<span id="page-75-0"></span>For each data set listed, we build a [rfsrc](#page-0-0) (see [rfsrc\\_data](#page-69-0)), then calculate the minimal depth variable selection with [var.select](#page-0-0) function, setting method="md". Each data set is built with the [cache\\_rfsrc\\_datasets](#page-3-0) with the randomForestSRC version listed in the ggRandomForests DESCRIPTION file.

- varsel\_iris The famous (Fisher's or Anderson's) iris data set gives the measurements in centimeters of the variables sepal length and width and petal length and width, respectively, for 50 flowers from each of 3 species of iris. Build a classification random forest for predicting the species (setosa, versicolor, and virginica) on 5 variables (columns) and 150 observations (rows).
- varsel\_boston The Boston housing values in suburbs of Boston from the MASS package. Build a regression random forest for predicting medv (median home values) on 13 covariates and 506 observations.
- varsel\_pbc The pbc data from the Mayo Clinic trial in primary biliary cirrhosis (PBC) of the liver conducted between 1974 and 1984. A total of 424 PBC patients, referred to Mayo Clinic during that ten-year interval, met eligibility criteria for the randomized placebo controlled trial of the drug D-penicillamine. 312 cases participated in the randomized trial and contain largely complete data. Data from the randomForestSRC package. Build a survival random forest for time-to-event death data with 17 covariates and 312 observations (remaining 106 observations are held out).

## References

#——————— randomForestSRC ———————

Ishwaran H. and Kogalur U.B. (2014). Random Forests for Survival, Regression and Classification (RF-SRC), R package version 1.5.5.

Ishwaran H. and Kogalur U.B. (2007). Random survival forests for R. R News 7(2), 25-31.

Ishwaran H., Kogalur U.B., Blackstone E.H. and Lauer M.S. (2008). Random survival forests. Ann. Appl. Statist. 2(3), 841-860.

— Boston data set —

Belsley, D.A., E. Kuh, and R.E. Welsch. 1980. Regression Diagnostics. Identifying Influential Data and Sources of Collinearity. New York: Wiley.

Harrison, D., and D.L. Rubinfeld. 1978. "Hedonic Prices and the Demand for Clean Air." J. Environ. Economics and Management 5: 81-102.

— Iris data set —

Becker, R. A., Chambers, J. M. and Wilks, A. R. (1988) The New S Language. Wadsworth \& Brooks/Cole. (has iris3 as iris.)

Fisher, R. A. (1936) The use of multiple measurements in taxonomic problems. Annals of Eugenics, 7, Part II, 179-188.

Anderson, Edgar (1935). The irises of the Gaspe Peninsula, Bulletin of the American Iris Society, 59, 2-5.

 $\#$  — pbc data set —

Fleming T.R and Harrington D.P., (1991) Counting Processes and Survival Analysis. New York: Wiley.

# <span id="page-76-0"></span>varsel\_data 77

T Therneau and P Grambsch (2000), Modeling Survival Data: Extending the Cox Model, Springer-Verlag, New York. ISBN: 0-387-98784-3.

#### See Also

iris [Boston](#page-0-0) [pbc](#page-0-0) [var.select](#page-0-0) [rfsrc\\_data](#page-69-0) [cache\\_rfsrc\\_datasets](#page-3-0) [gg\\_minimal\\_depth](#page-12-0) [plot.gg\\_minimal\\_depth](#page-48-0) [gg\\_minimal\\_vimp](#page-15-0) [plot.gg\\_minimal\\_vimp](#page-50-0)

# Examples

```
## Not run:
#---------------------------------------------------------------------
# iris data - classification random forest
#---------------------------------------------------------------------
# load the rfsrc object from the cached data
data(rfsrc_iris, package="ggRandomForests")
# The var.select call
 varsel_iris <- var.select(rfsrc_iris)
# plot the forestminimal depth ranking
gg_dta <- gg_minimal_depth(varsel_iris)
plot(gg_dta)
#---------------------------------------------------------------------
# MASS::Boston data - regression random forest
#---------------------------------------------------------------------
# load the rfsrc object from the cached data
data(rfsrc_boston, package="ggRandomForests")
# The var.select call
varsel_boston <- var.select(rfsrc_boston)
# plot the forestminimal depth ranking
gg_dta <- gg_minimal_depth(varsel_boston)
plot(gg_dta)
#---------------------------------------------------------------------
# randomForestSRC::pbc data - survival random forest
#---------------------------------------------------------------------
# load the rfsrc object from the cached data
data(rfsrc_pbc, package="ggRandomForests")
# The var.select call
varsel_pbc <- var.select(rfsrc_pbc)
# plot the forestminimal depth ranking
gg_dta <- gg_minimal_depth(varsel_pbc)
plot(gg_dta)
```
78 varsel\_data

## End(Not run)

# **Index**

∗ datasets interaction\_data, [32](#page-31-0) partial\_coplot\_data, [37](#page-36-0) partial\_data, [39](#page-38-0) partial\_surface\_data, [42](#page-41-0) rfsrc\_data, [70](#page-69-1) varsel\_data, [75](#page-74-0) Boston, *[5](#page-4-0)*, *[34](#page-33-0)*, *[39](#page-38-0)*, *[43](#page-42-0)*, *[72](#page-71-0)*, *[77](#page-76-0)* cache\_rfsrc\_datasets, [4,](#page-3-1) *[33,](#page-32-0) [34](#page-33-0)*, *[38–](#page-37-0)[41](#page-40-0)*, *[43](#page-42-0)*, *[71,](#page-70-0) [72](#page-71-0)*, *[75](#page-74-0)[–77](#page-76-0)* calc\_auc, [5,](#page-4-0) *[7](#page-6-0)* calc\_roc, *[6](#page-5-0)* calc\_roc *(*calc\_roc.rfsrc*)*, [6](#page-5-0) calc\_roc.rfsrc, [6](#page-5-0) combine.gg\_partial, [8](#page-7-0) combine.gg\_partial\_list *(*combine.gg\_partial*)*, [8](#page-7-0) find.interaction, *[5](#page-4-0)*, *[11,](#page-10-0) [12](#page-11-0)*, *[32–](#page-31-0)[34](#page-33-0)*, *[48](#page-47-0)* gg\_error, *[3](#page-2-0)*, [9,](#page-8-0) *[45](#page-44-0)*, *[72](#page-71-0)* gg\_interaction, *[3](#page-2-0)*, [11,](#page-10-0) *[34](#page-33-0)*, *[47](#page-46-0)* gg\_minimal\_depth, *[3](#page-2-0)*, [13,](#page-12-1) *[49–](#page-48-1)[51](#page-50-1)*, *[68](#page-67-0)*, *[77](#page-76-0)* gg\_minimal\_vimp, *[3](#page-2-0)*, [16,](#page-15-1) *[51,](#page-50-1) [52](#page-51-0)*, *[77](#page-76-0)* gg\_partial, *[3](#page-2-0)*, *[8](#page-7-0)*, [18,](#page-17-0) *[41](#page-40-0)*, *[43](#page-42-0)*, *[53,](#page-52-0) [54](#page-53-0)*, *[56,](#page-55-0) [57](#page-56-0)* gg\_partial\_coplot, *[3](#page-2-0)*, *[70](#page-69-1)* gg\_partial\_coplot *(*gg\_partial\_coplot.rfsrc*)*, [21](#page-20-0) gg\_partial\_coplot.rfsrc, [21](#page-20-0) gg\_partial\_list, *[22](#page-21-0)* gg\_partial\_list *(*gg\_partial*)*, [18](#page-17-0) gg\_rfsrc, *[3](#page-2-0)*, *[59](#page-58-0)*, *[63](#page-62-0)*, *[72](#page-71-0)* gg\_rfsrc *(*gg\_rfsrc.rfsrc*)*, [23](#page-22-0) gg\_rfsrc.rfsrc, [23](#page-22-0) gg\_roc, *[3](#page-2-0)*, *[5](#page-4-0)[–7](#page-6-0)*, *[61](#page-60-0)* gg\_roc *(*gg\_roc.rfsrc*)*, [25](#page-24-0) gg\_roc.rfsrc, [25](#page-24-0) gg\_survival, *[4](#page-3-1)*, *[23](#page-22-0)*, [26,](#page-25-0) *[36,](#page-35-0) [37](#page-36-0)*, *[62,](#page-61-0) [63](#page-62-0)*

gg\_variable, *[3](#page-2-0)*, [28,](#page-27-0) *[54](#page-53-0)*, *[57](#page-56-0)*, *[63,](#page-62-0) [64](#page-63-0)* gg\_vimp, *[3](#page-2-0)*, [30,](#page-29-0) *[66,](#page-65-0) [67](#page-66-0)* ggRandomForests-package, [3](#page-2-0) interaction\_boston *(*interaction\_data*)*, [32](#page-31-0) interaction\_boston, *(*interaction\_data*)*, [32](#page-31-0) interaction\_data, *[5](#page-4-0)*, [32](#page-31-0) interaction\_iris *(*interaction\_data*)*, [32](#page-31-0) interaction\_iris, *(*interaction\_data*)*, [32](#page-31-0) interaction\_pbc *(*interaction\_data*)*, [32](#page-31-0) kaplan, *[27](#page-26-0)*, [35](#page-34-0) max.subtree, *[12](#page-11-0)*, *[48](#page-47-0)* nelson, *[27](#page-26-0)*, *[36](#page-35-0)*, [36,](#page-35-0) *[37](#page-36-0)* partial\_boston *(*partial\_data*)*, [39](#page-38-0) partial\_boston, *(*partial\_data*)*, [39](#page-38-0) partial\_boston\_surf *(*partial\_surface\_data*)*, [42](#page-41-0) partial\_boston\_surf, *(*partial\_surface\_data*)*, [42](#page-41-0) partial\_coplot\_boston *(*partial\_coplot\_data*)*, [37](#page-36-0) partial\_coplot\_boston, *(*partial\_coplot\_data*)*, [37](#page-36-0) partial\_coplot\_boston2 *(*partial\_coplot\_data*)*, [37](#page-36-0) partial\_coplot\_boston2, *(*partial\_coplot\_data*)*, [37](#page-36-0) partial\_coplot\_data, *[5](#page-4-0)*, [37](#page-36-0) partial\_coplot\_pbc *(*partial\_coplot\_data*)*, [37](#page-36-0) partial\_coplot\_pbc, *(*partial\_coplot\_data*)*, [37](#page-36-0) partial\_coplot\_pbc2 *(*partial\_coplot\_data*)*, [37](#page-36-0) partial\_data, *[5](#page-4-0)*, [39](#page-38-0)

```
partial_iris (partial_data), 39
partial_iris, (partial_data), 39
partial_pbc (partial_data), 39
partial_pbc_surf
        (partial_surface_data), 42
partial_pbc_surf,
        (partial_surface_data), 42
partial_pbc_time
        (partial_surface_data), 42
partial_surface_data, 42
pbc, 5, 34, 41, 43, 72, 77
plot.gg_error, 9, 10, 45, 72
plot.gg_interaction, 12, 34, 47, 48
plot.gg_minimal_depth, 14, 49, 77
plot.gg_minimal_vimp, 16, 51, 77
plot.gg_partial, 18, 41, 43, 53, 57
plot.gg_partial_list, 54, 56
plot.gg_rfsrc, 23, 59, 72
plot.gg_roc, 6, 7, 25, 61
plot.gg_survival, 27, 36, 37, 62
plot.gg_variable, 28, 54, 57, 63
plot.gg_vimp, 31, 66
plot.rfsrc, 45
plot.variable, 5, 18, 22, 28, 37–43, 54, 57
predict.rfsrc, 7, 16
print.gg_minimal_depth, 68
quantile_pts, 69
randomForest, 25
rfsrc, 3, 5, 7–9, 11, 12, 16, 18, 22, 23, 25, 28,
        30, 31, 33, 37, 38, 40, 43, 45, 47–49,
        53, 56, 59, 63, 64, 66, 67, 70–72, 76
rfsrc_boston (rfsrc_data), 70
rfsrc_boston, (rfsrc_data), 70
rfsrc_data, 5, 33, 34, 40, 41, 43, 70, 76, 77
rfsrc_iris (rfsrc_data), 70
rfsrc_iris, (rfsrc_data), 70
rfsrc_pbc (rfsrc_data), 70
rfsrc_pbc, (rfsrc_data), 70
rfsrc_pbc_test (rfsrc_data), 70
shift, 73
74
```

```
var.select, 5, 12, 16, 48, 50–52, 75–77
var.select.rfsrc, 16
varsel_boston (varsel_data), 75
varsel_boston, (varsel_data), 75
```

```
varsel_data, 5, 75
varsel_iris (varsel_data), 75
varsel_iris, (varsel_data), 75
varsel_pbc (varsel_data), 75
veteran, 5
vimp, 12, 31, 48
vimp.rfsrc, 31
```